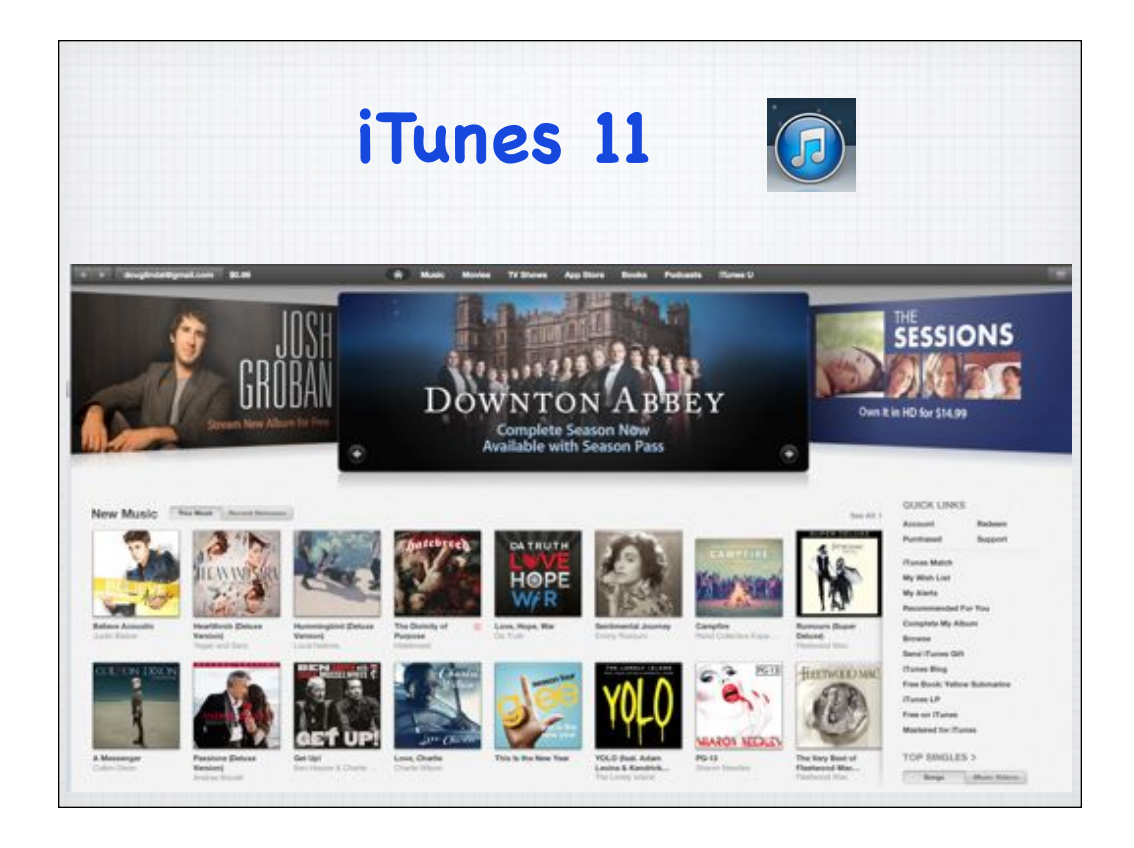

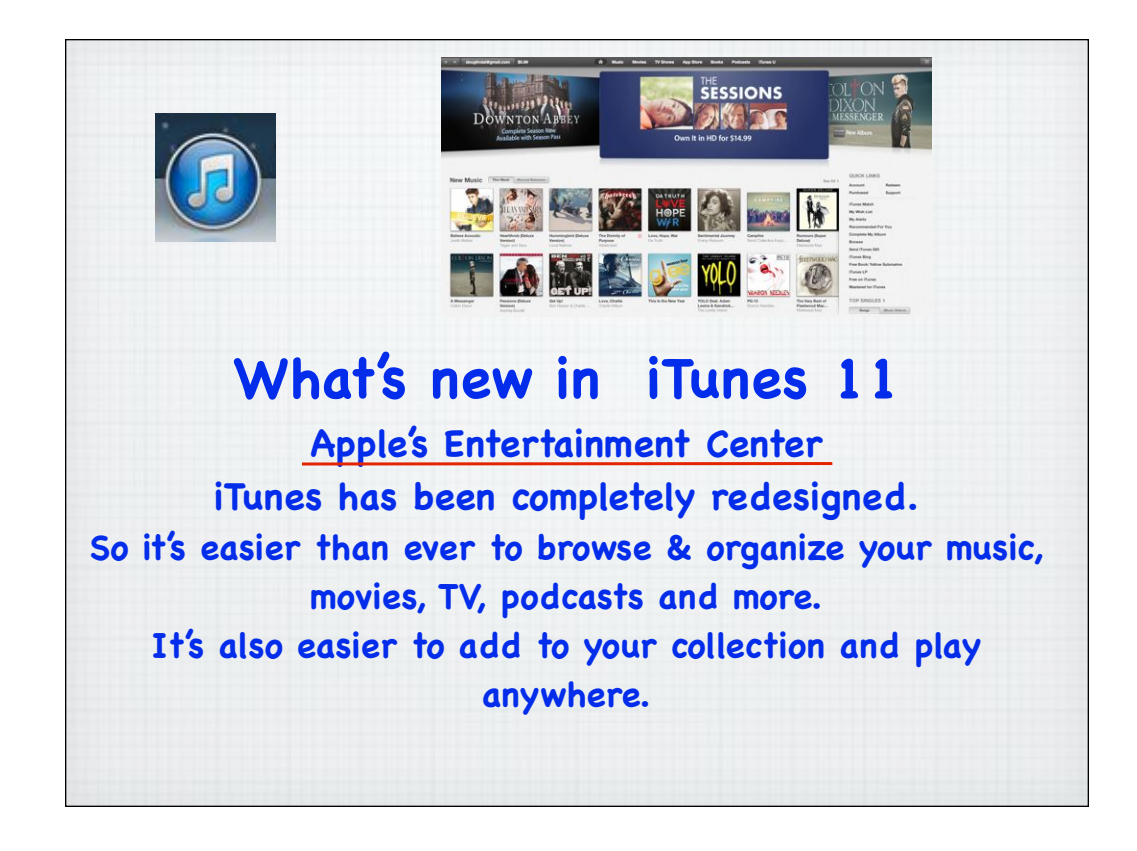

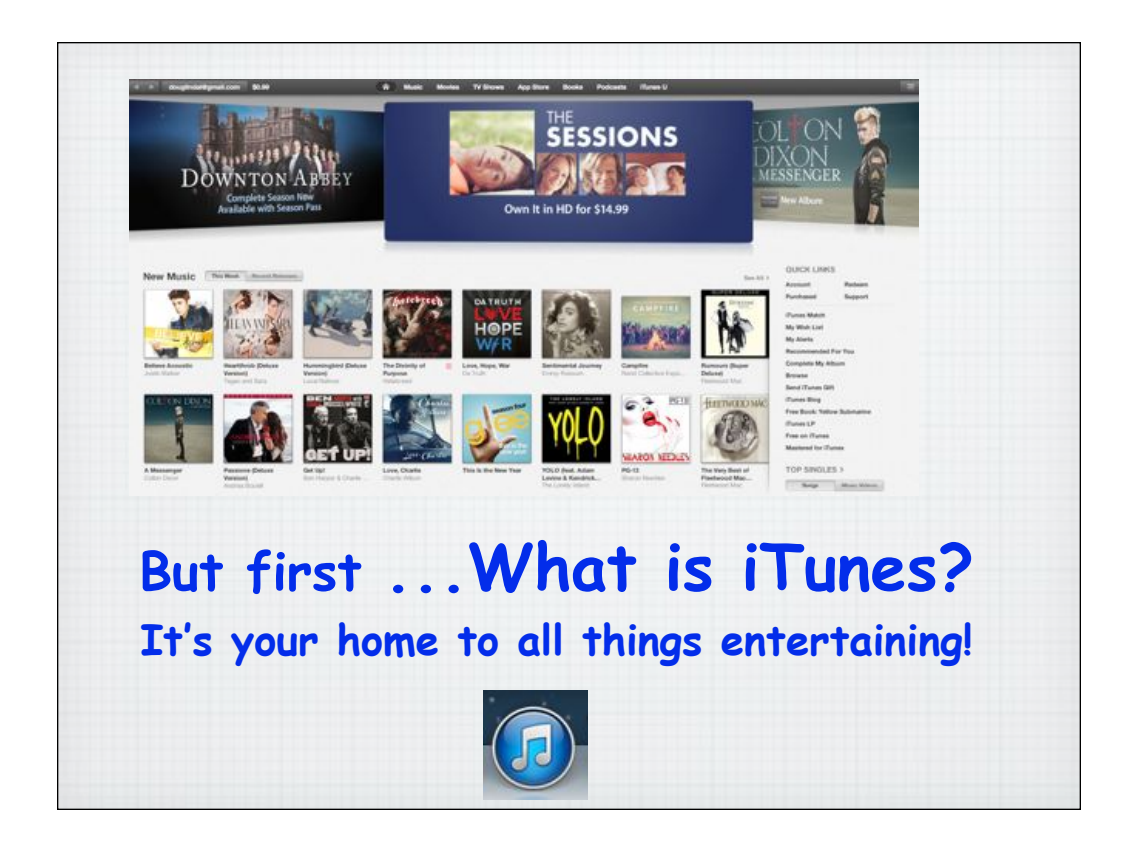

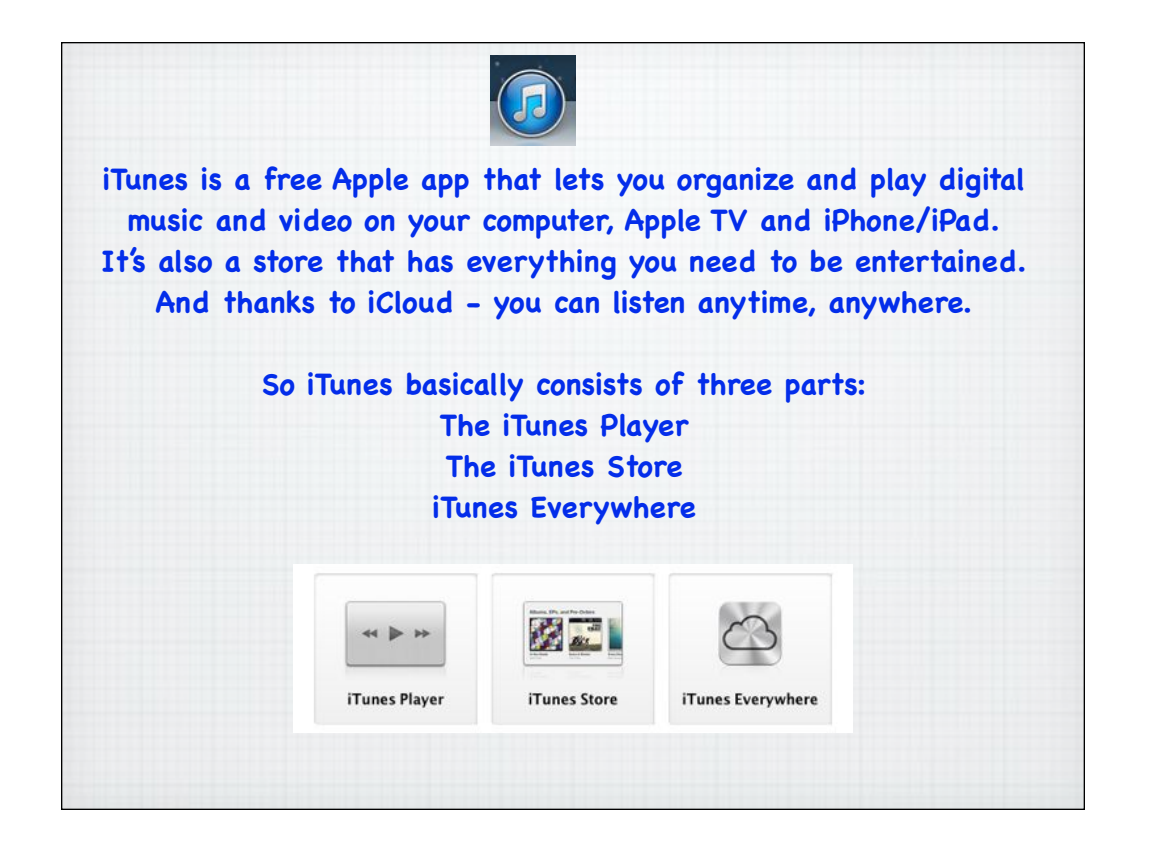

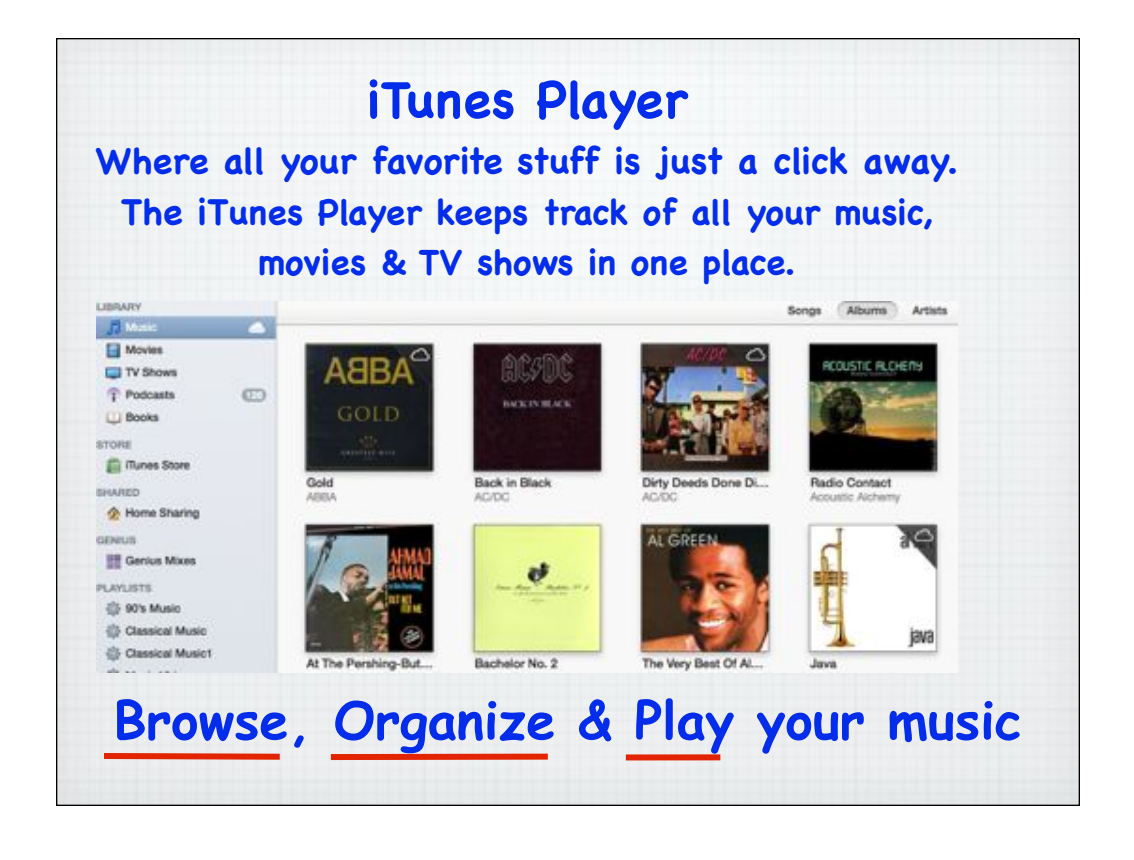

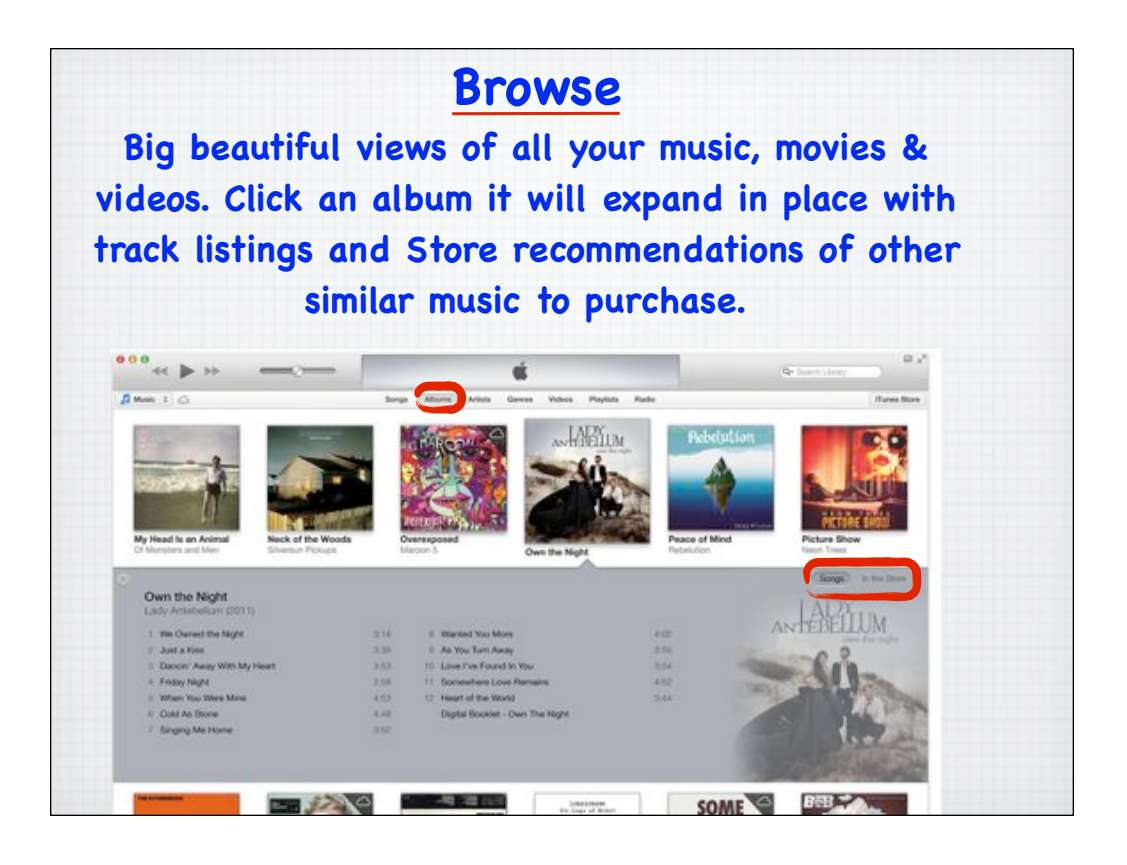

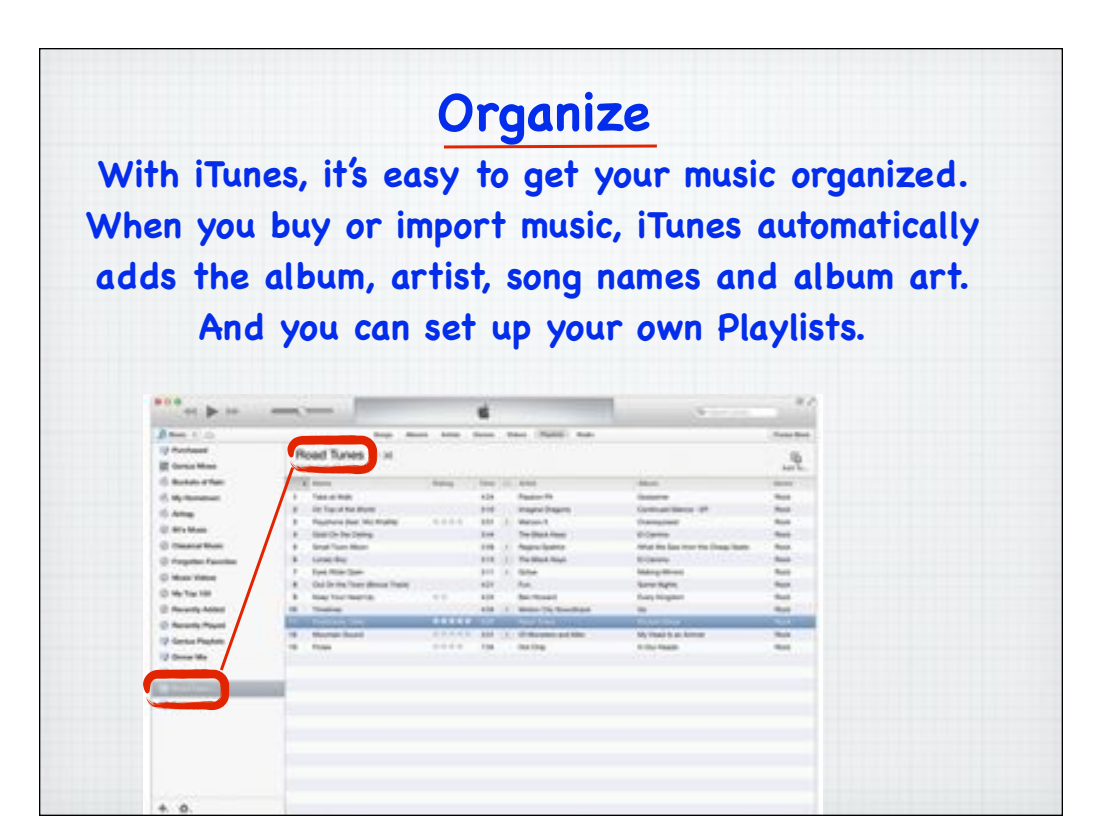

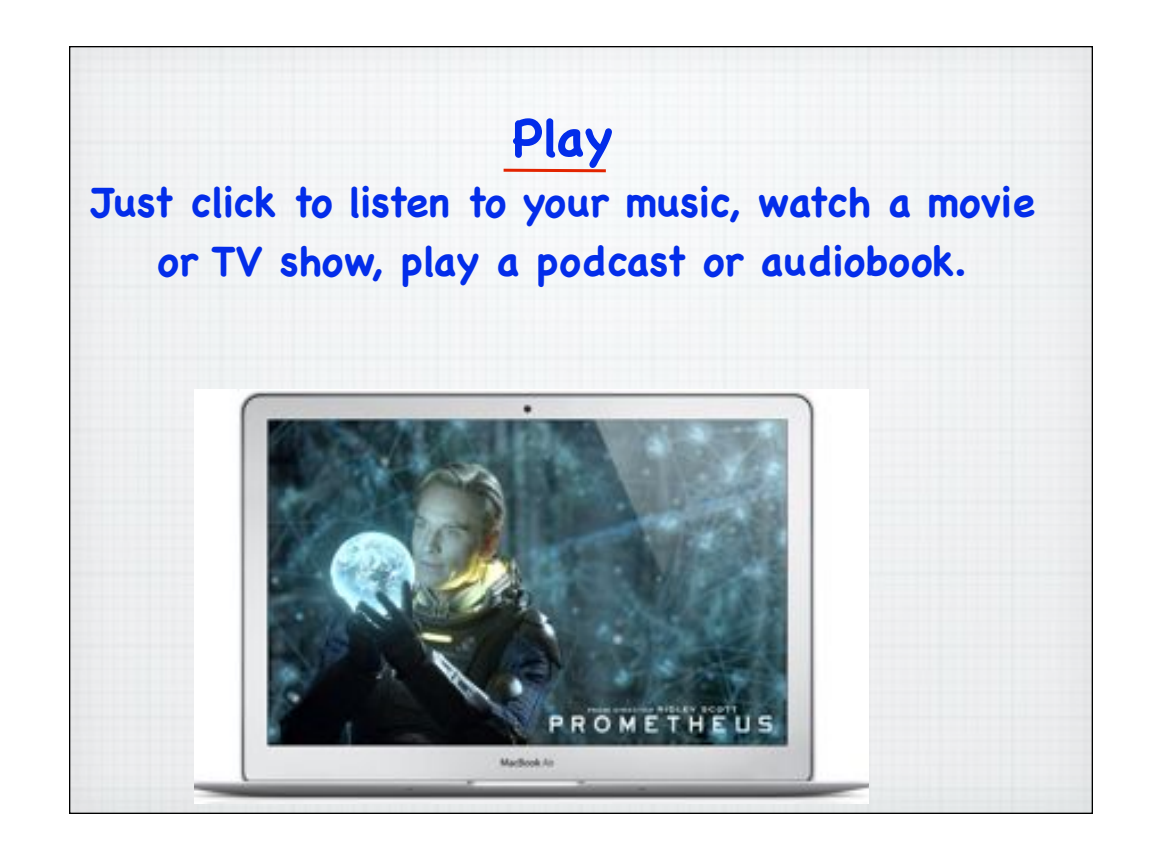

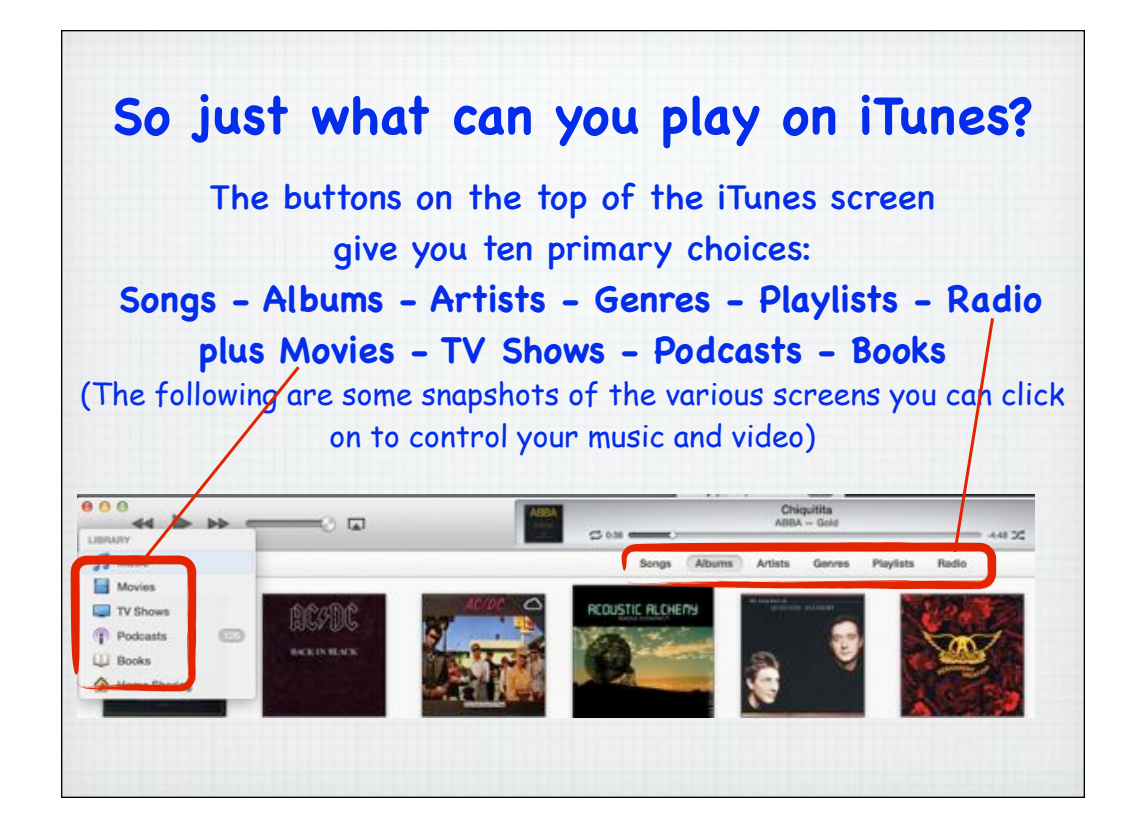

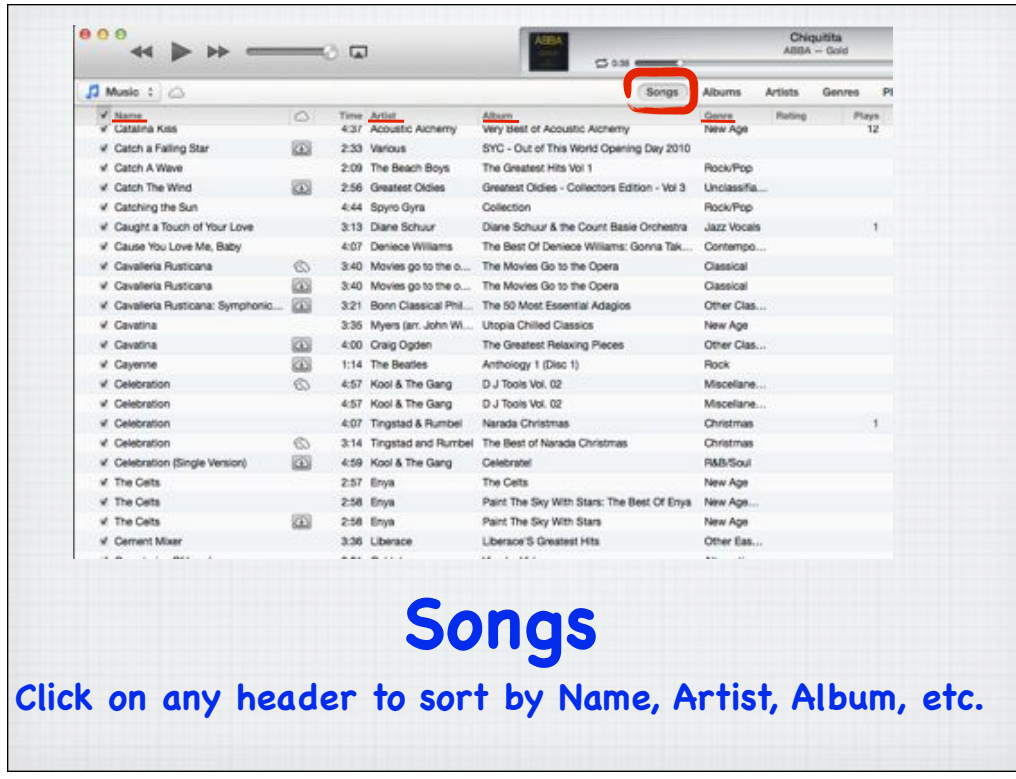

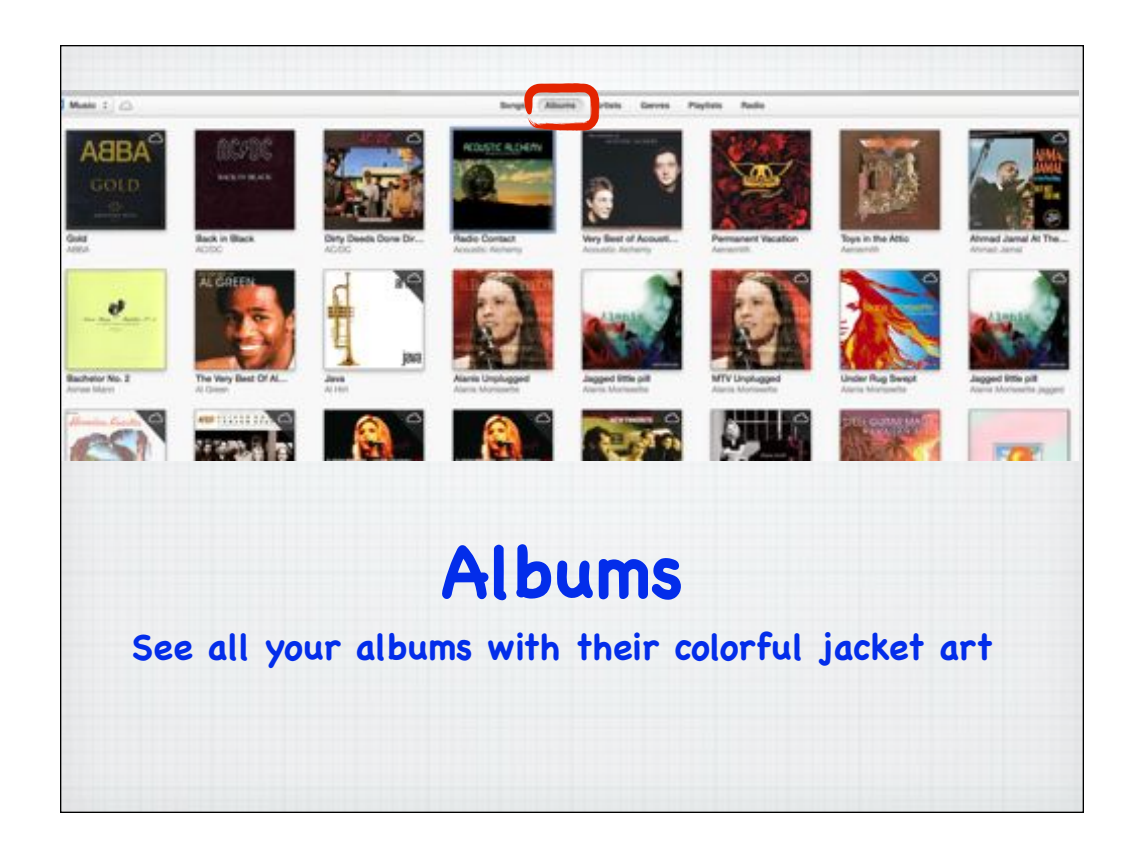

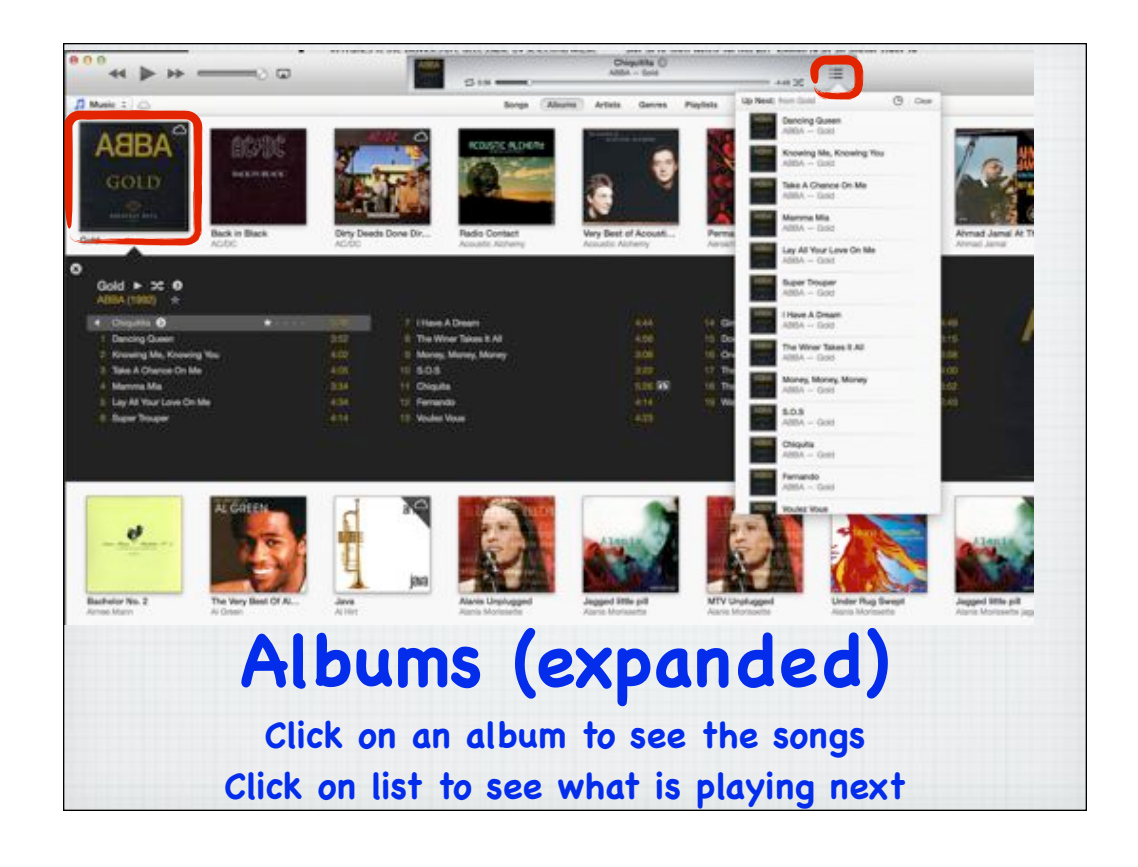

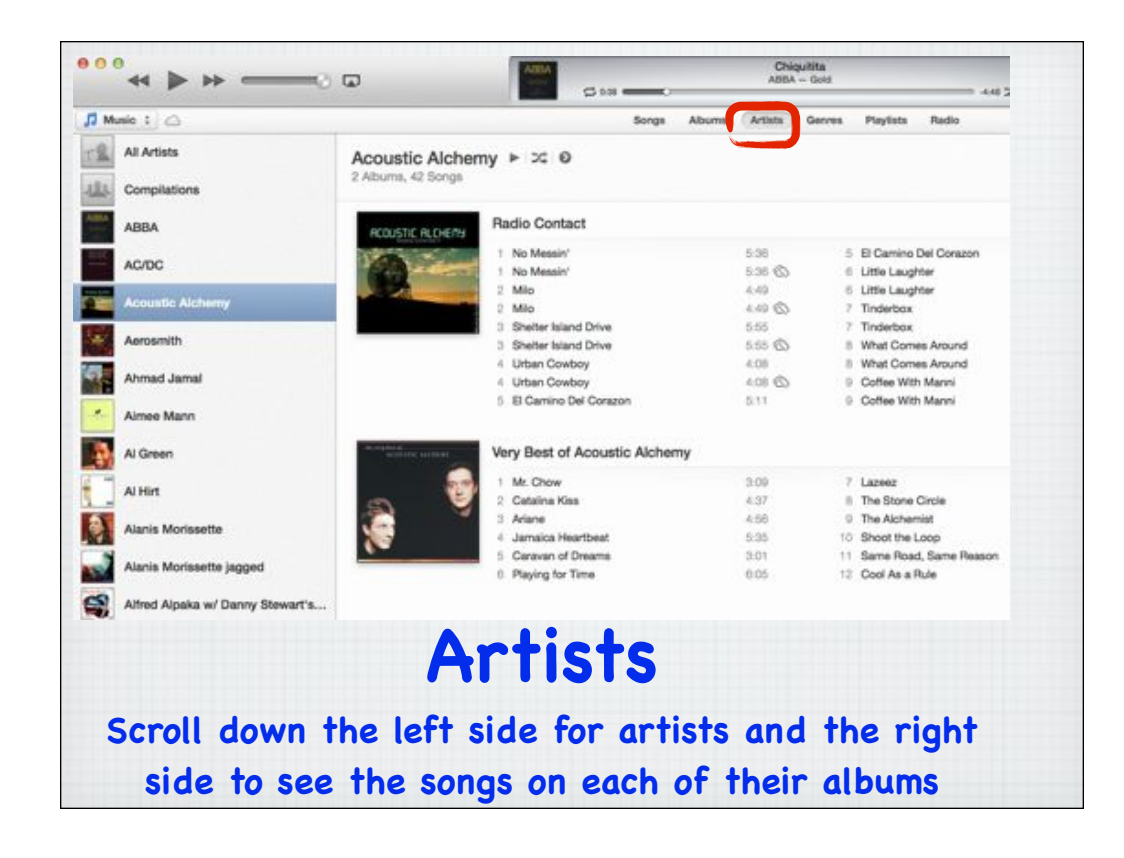

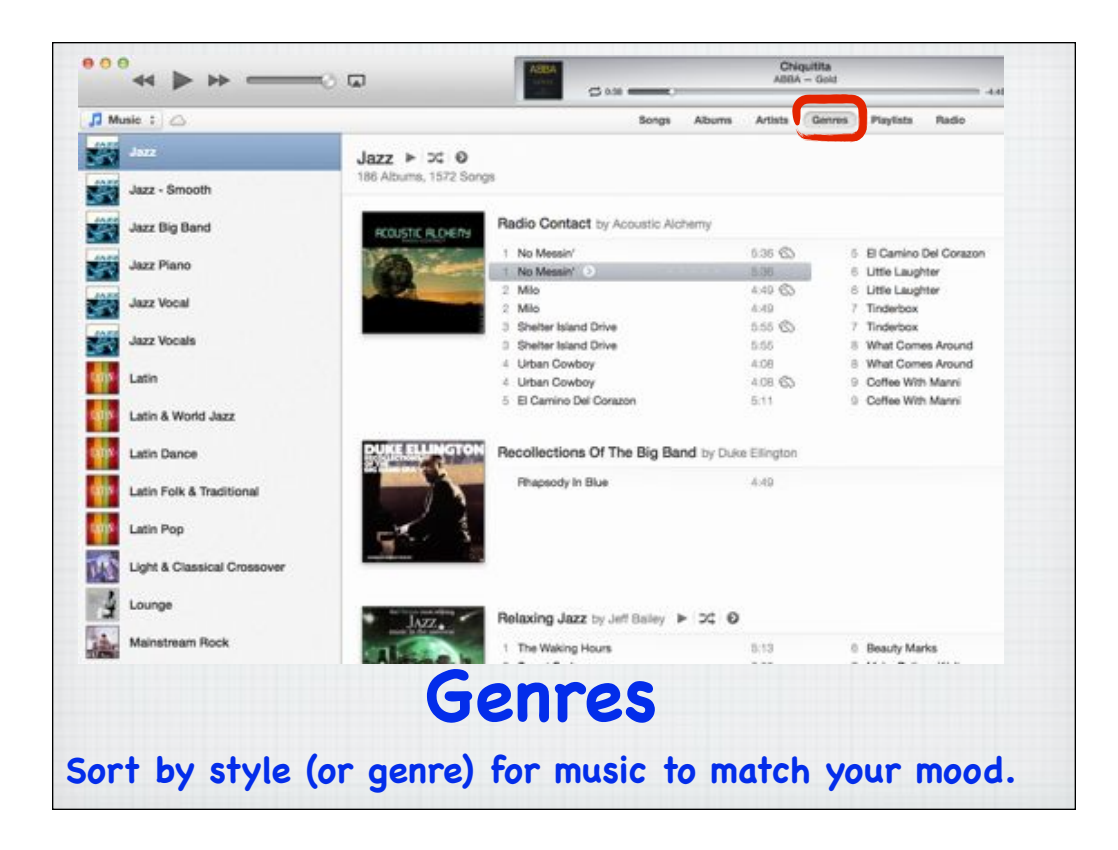

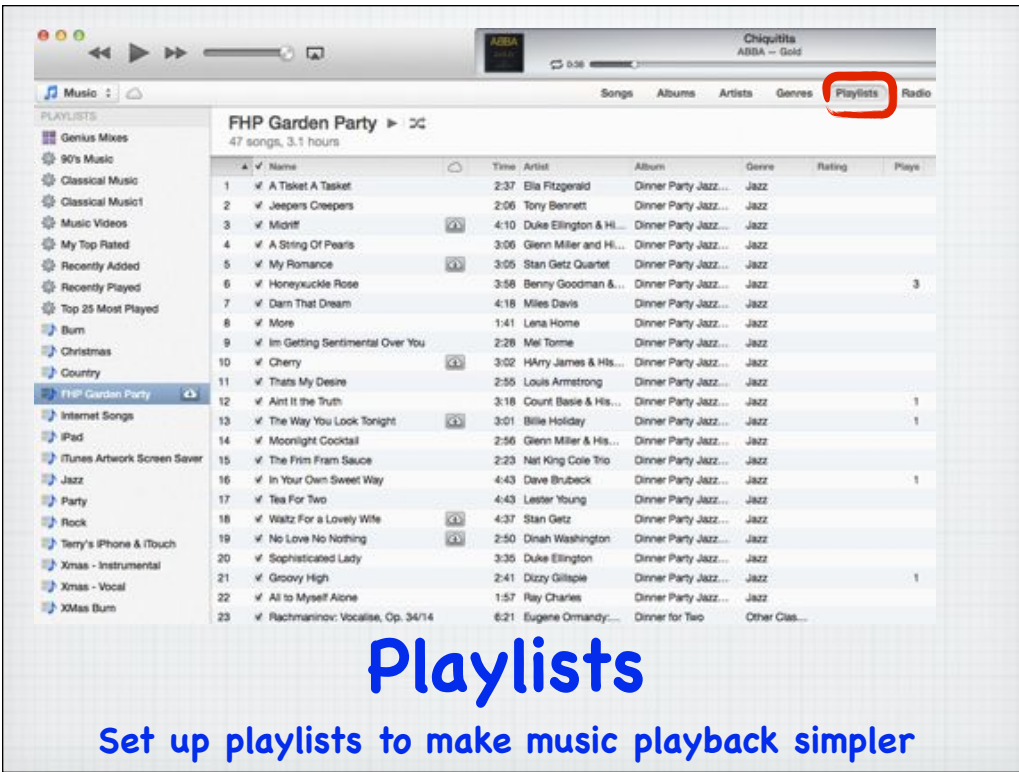

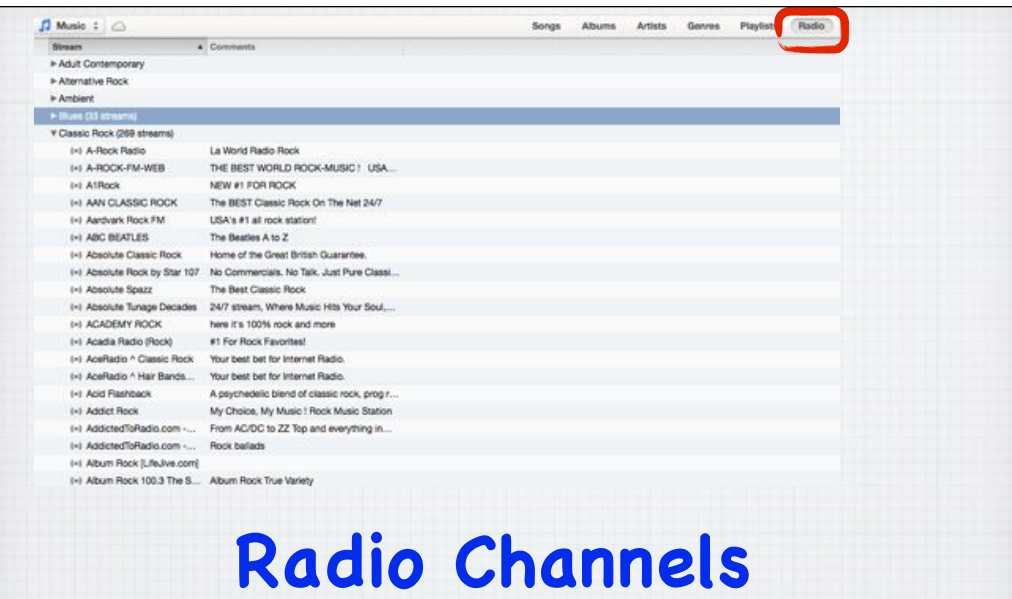

**Apple has set up hundreds of 'radio stations' from all over the world for your listening pleasure.**

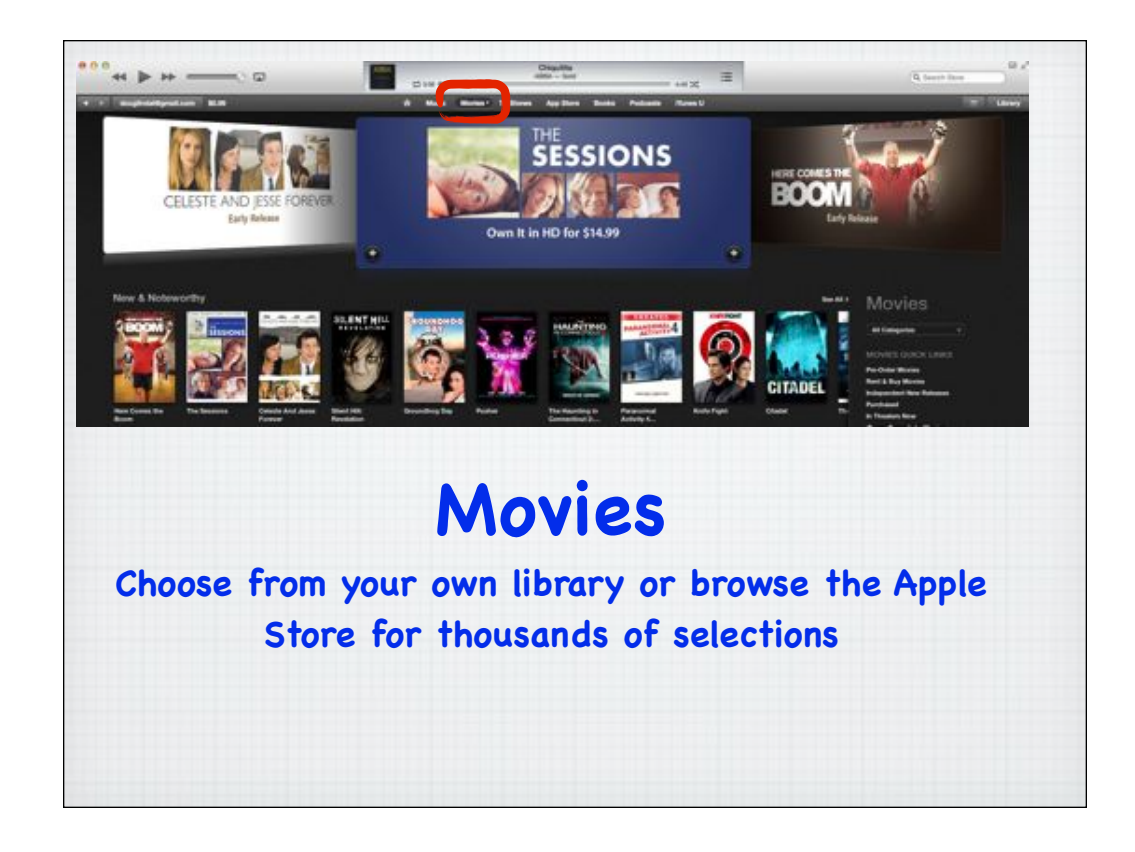

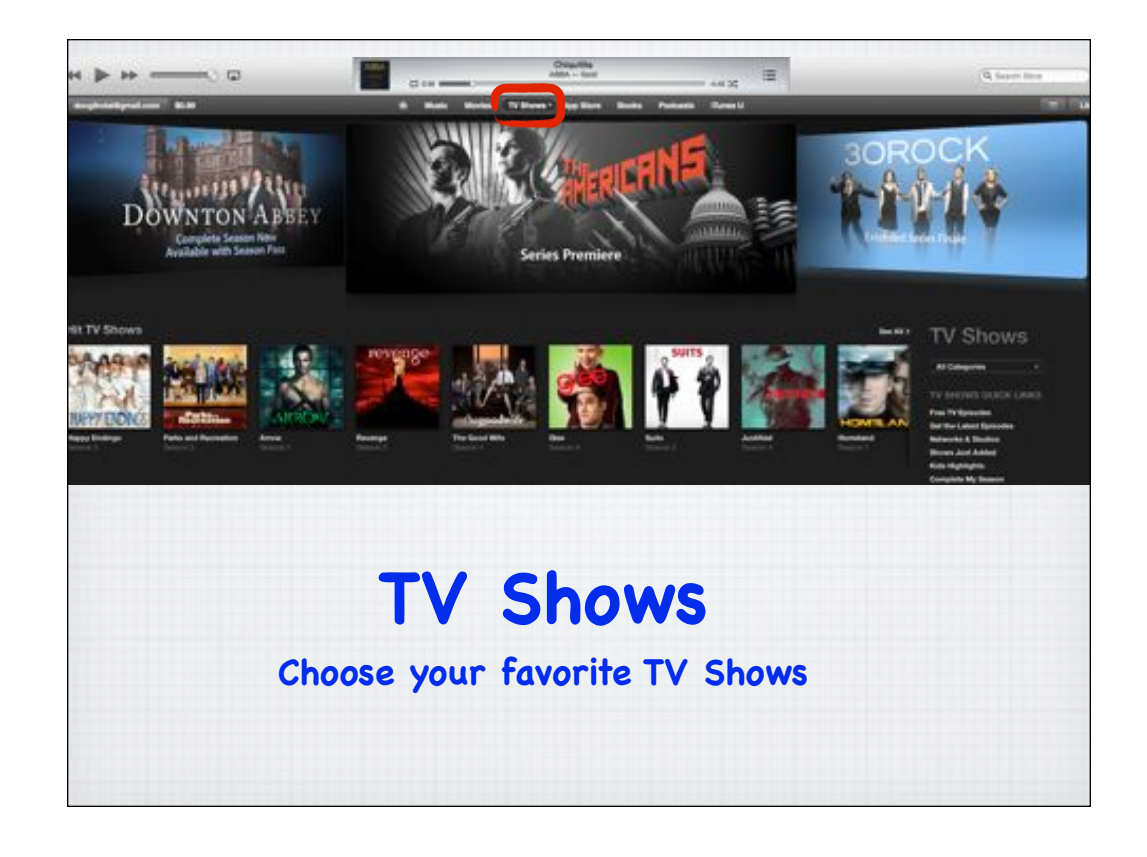

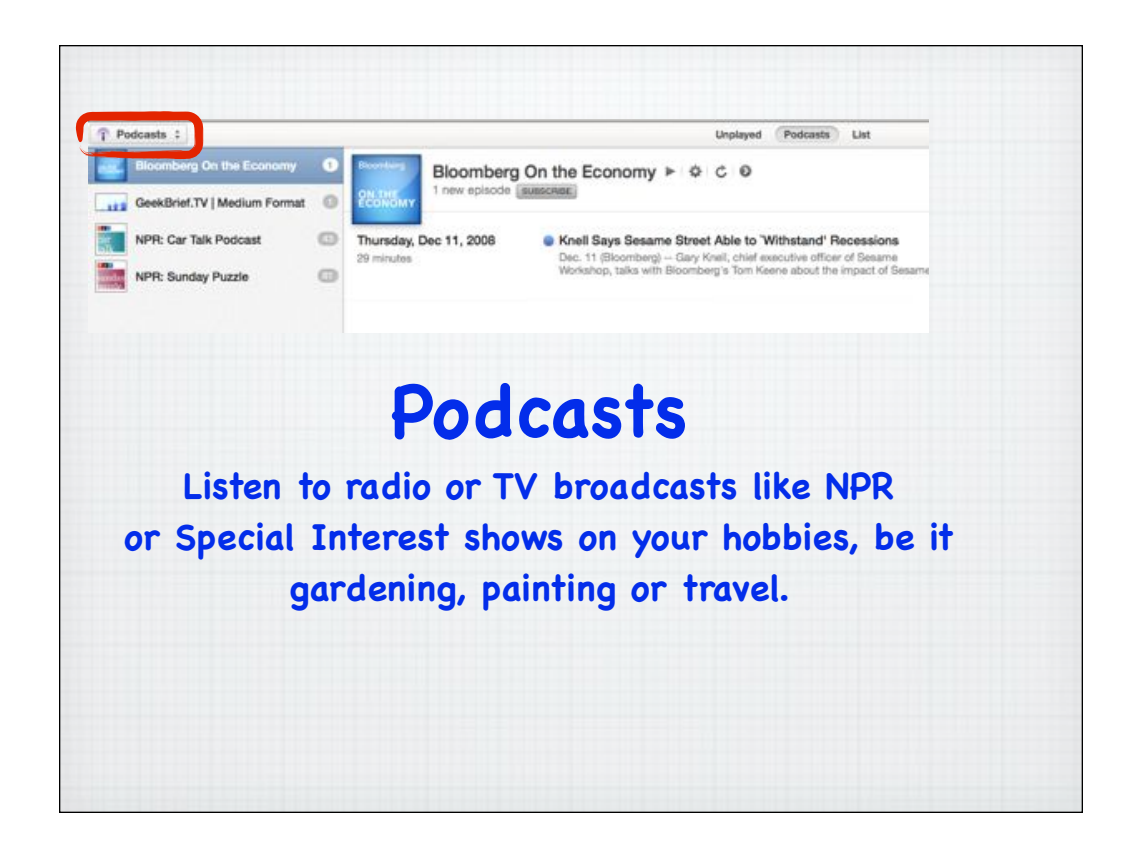

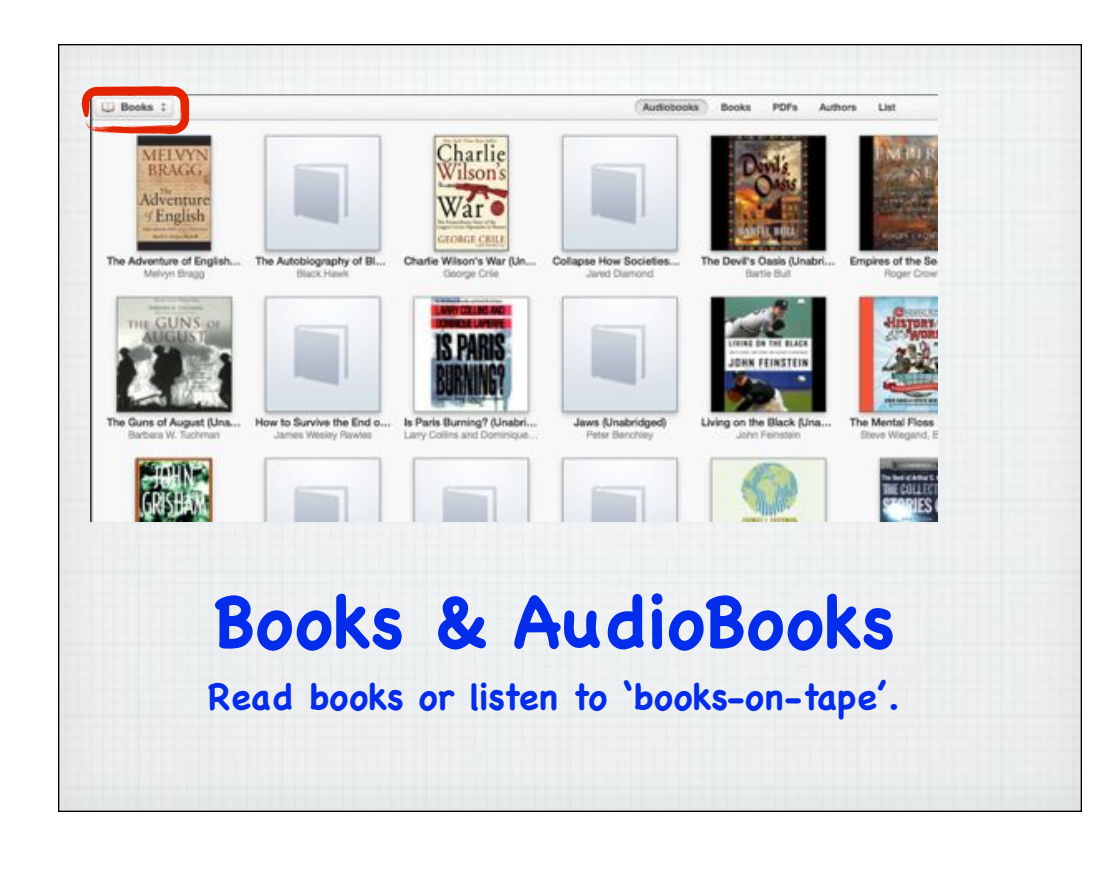

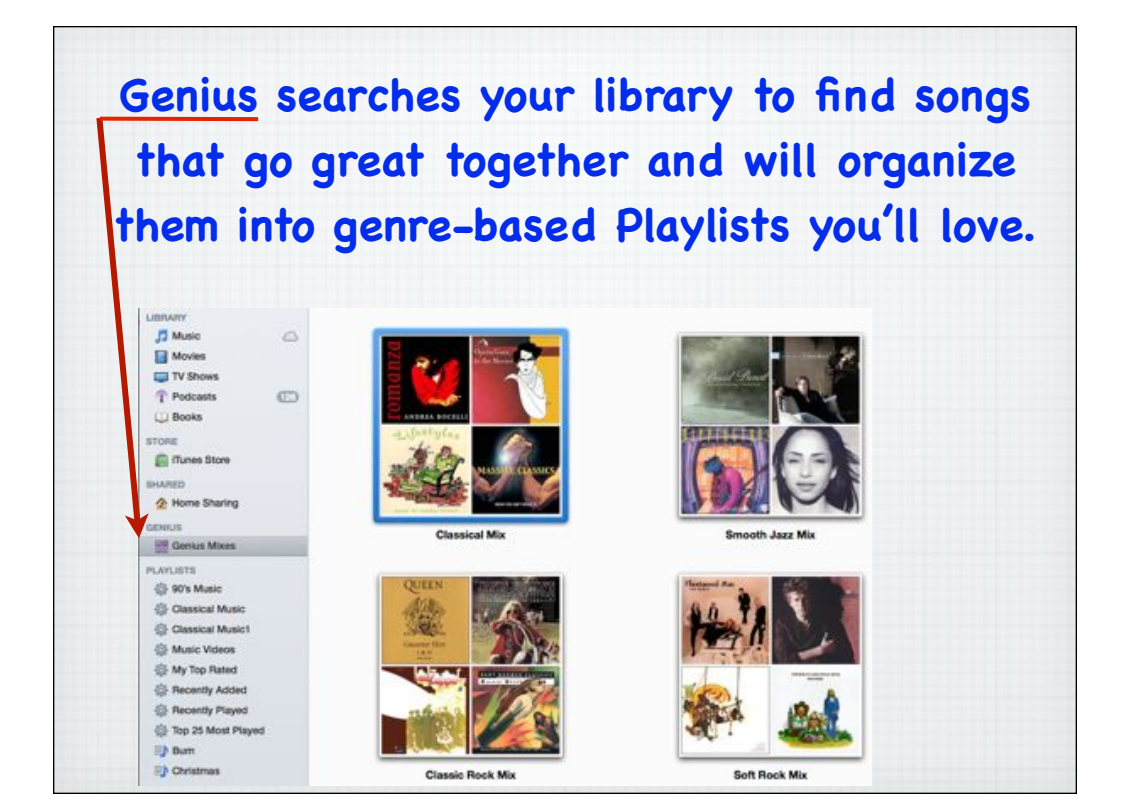

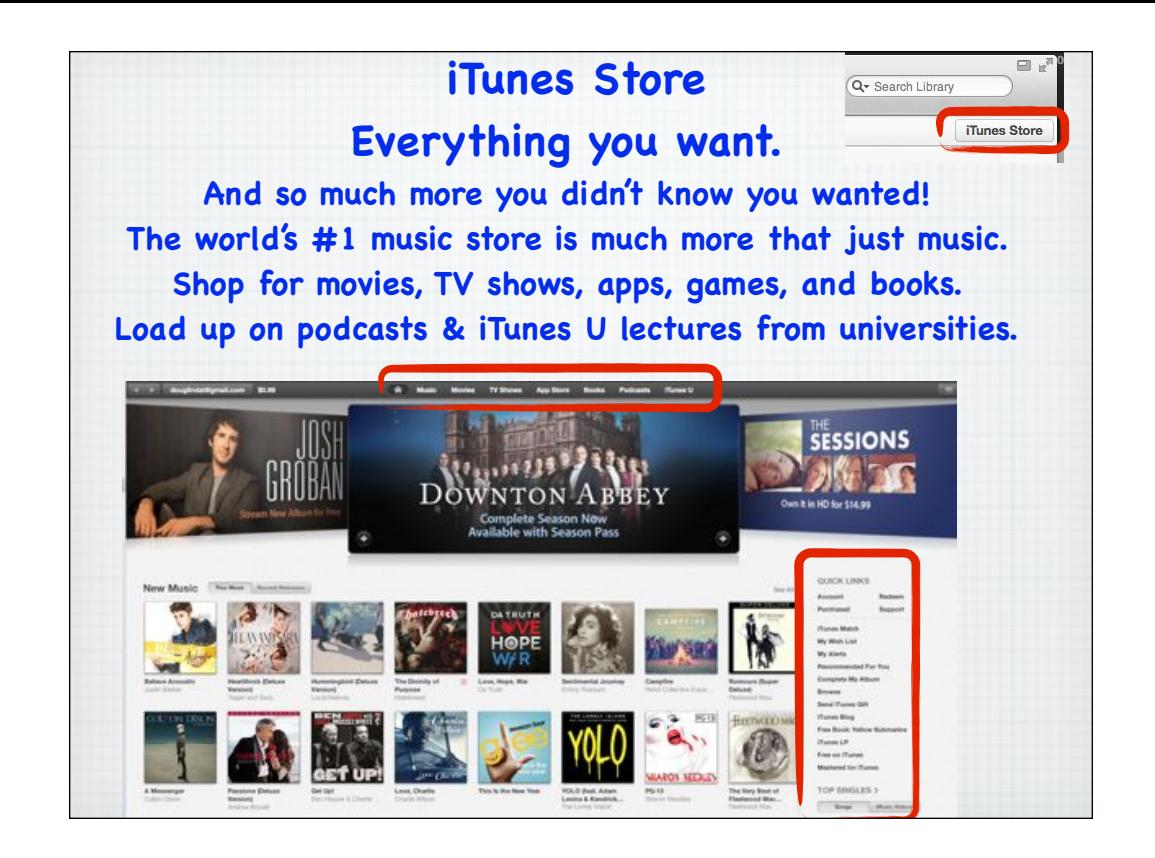

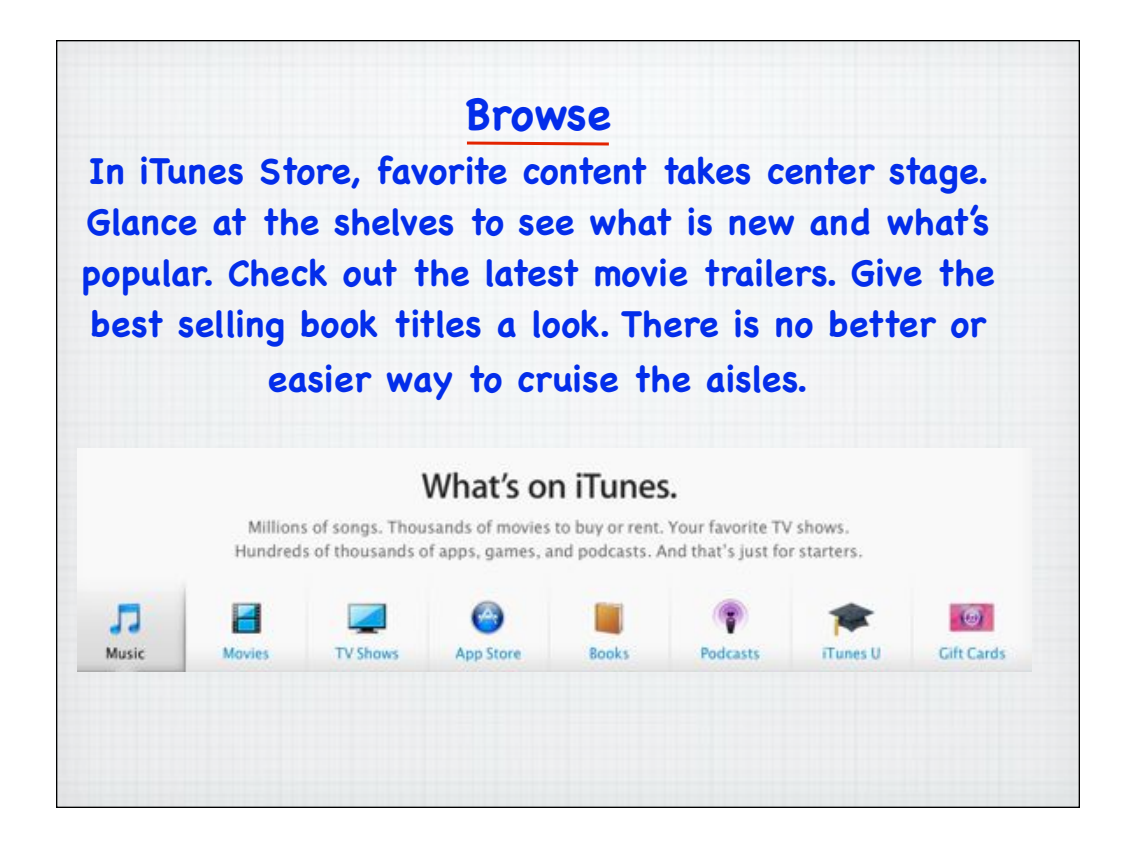

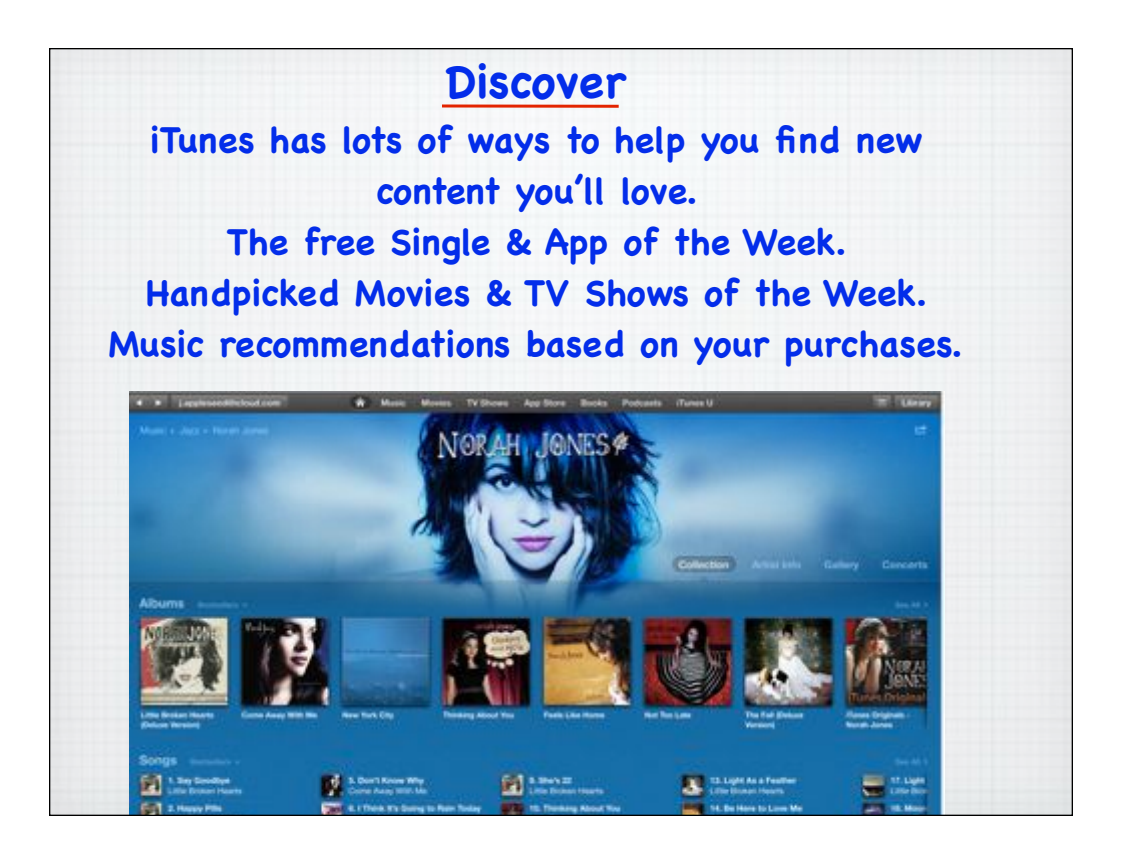

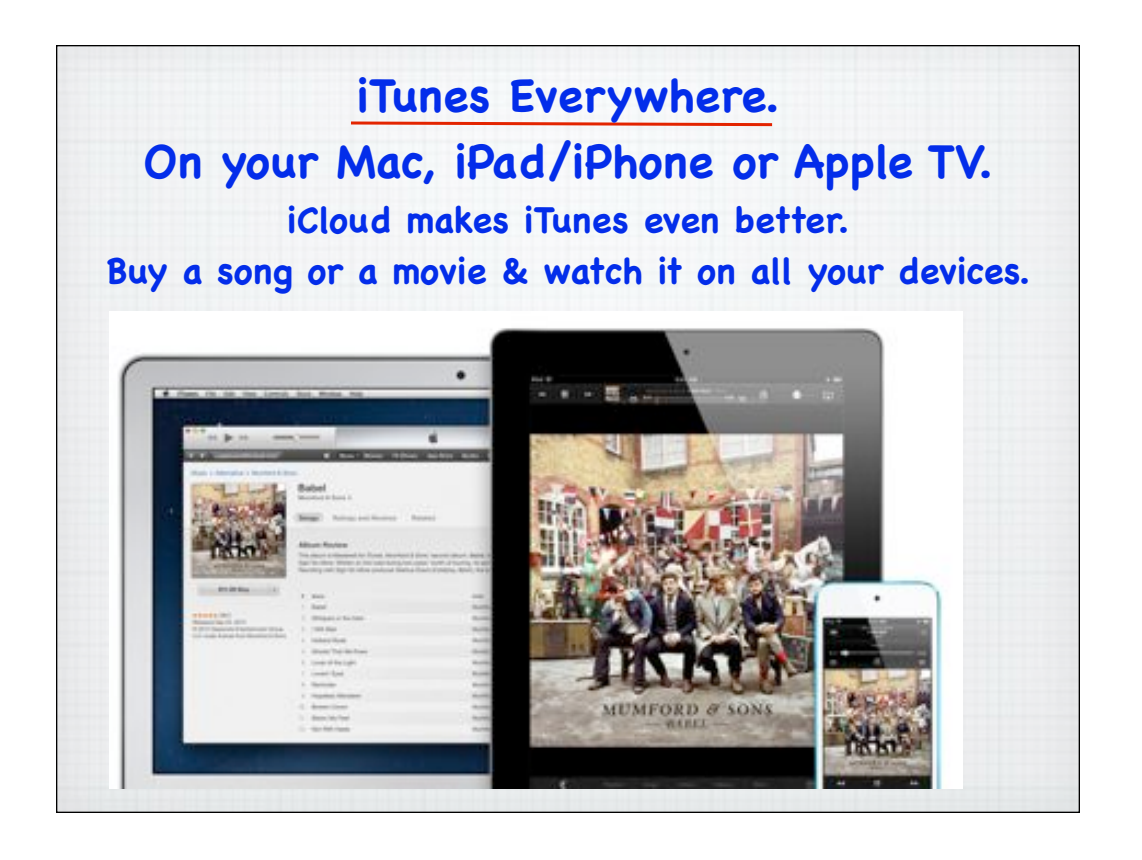

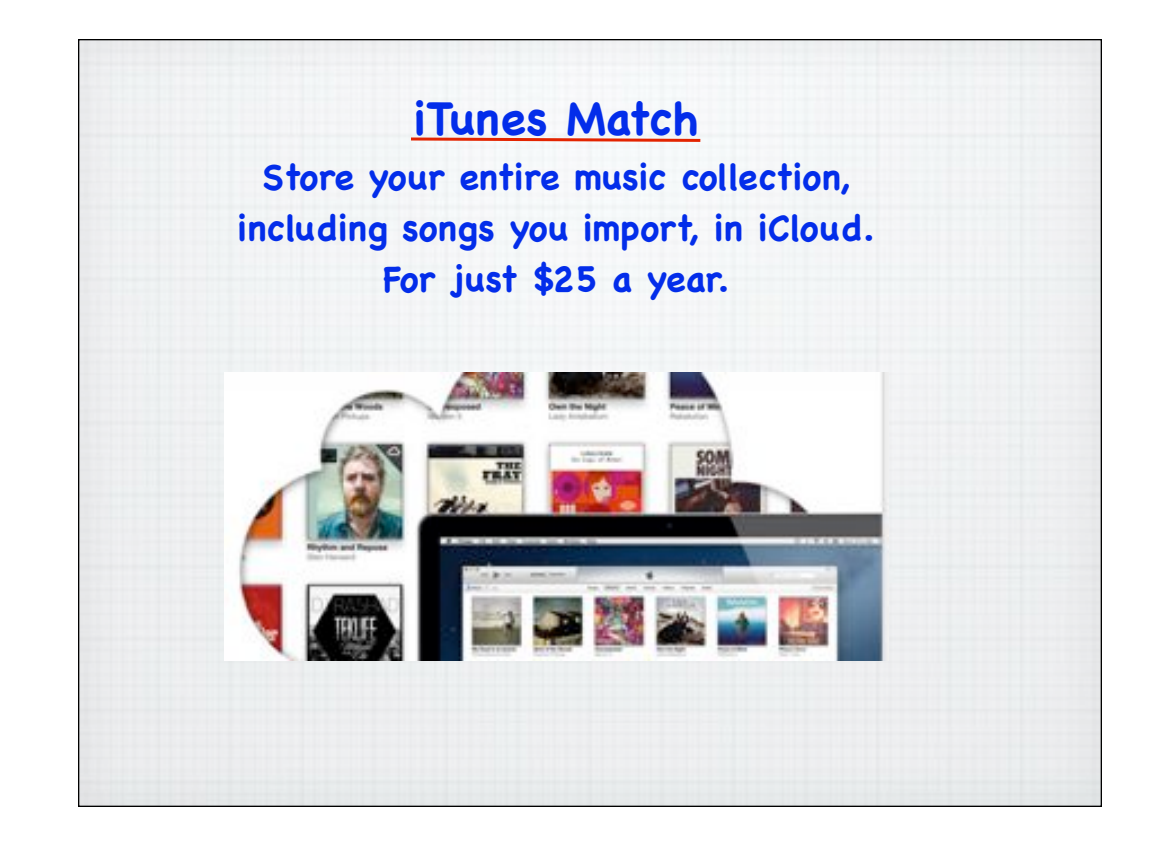

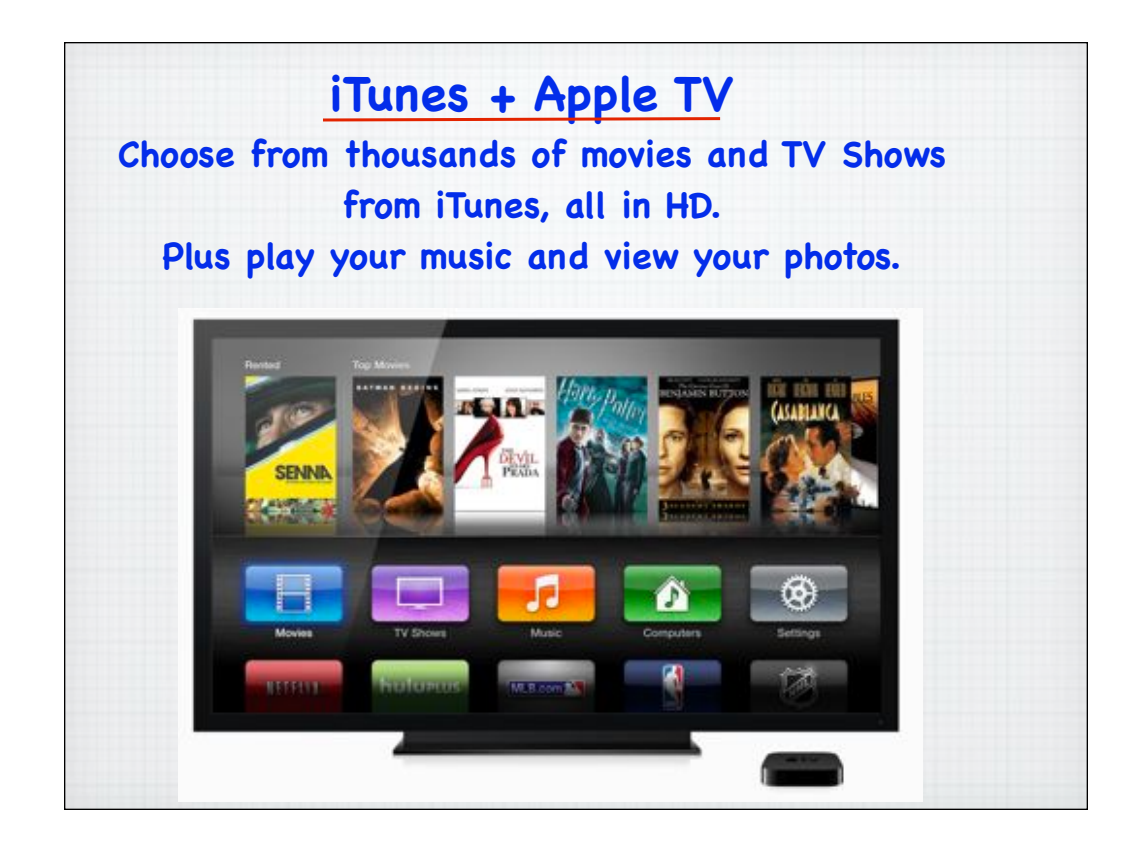

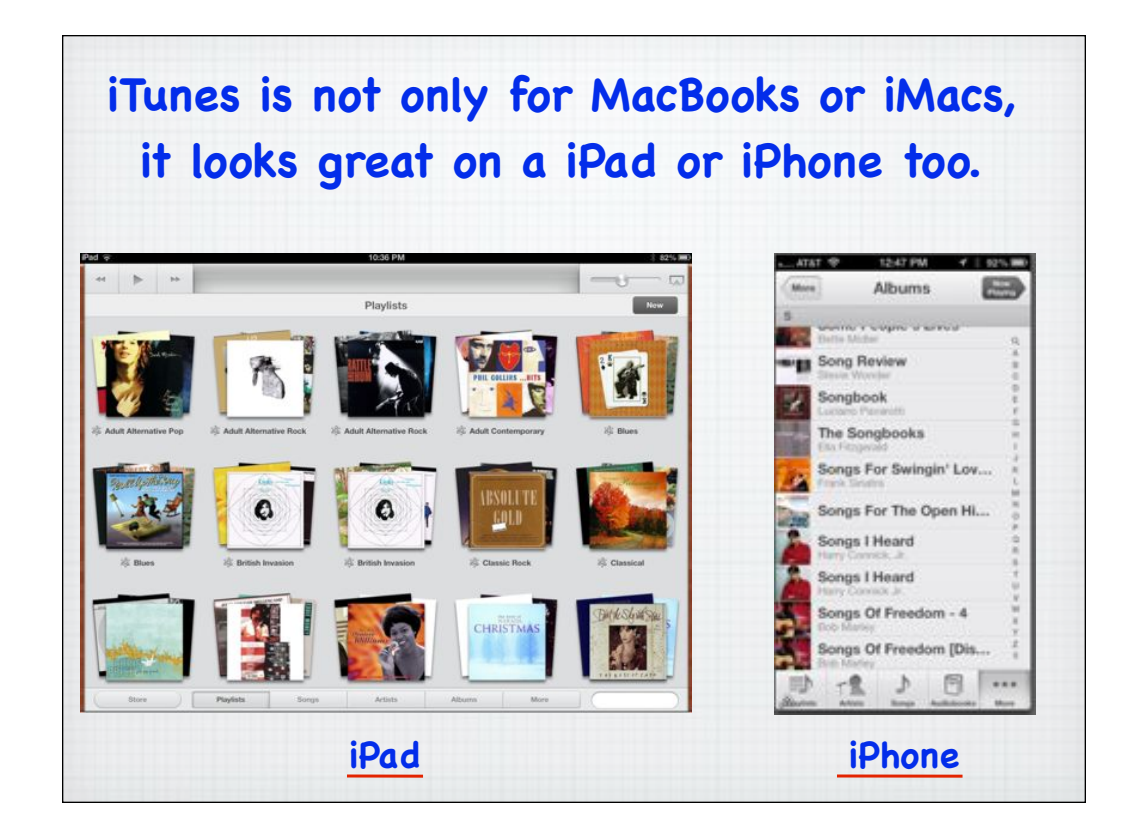

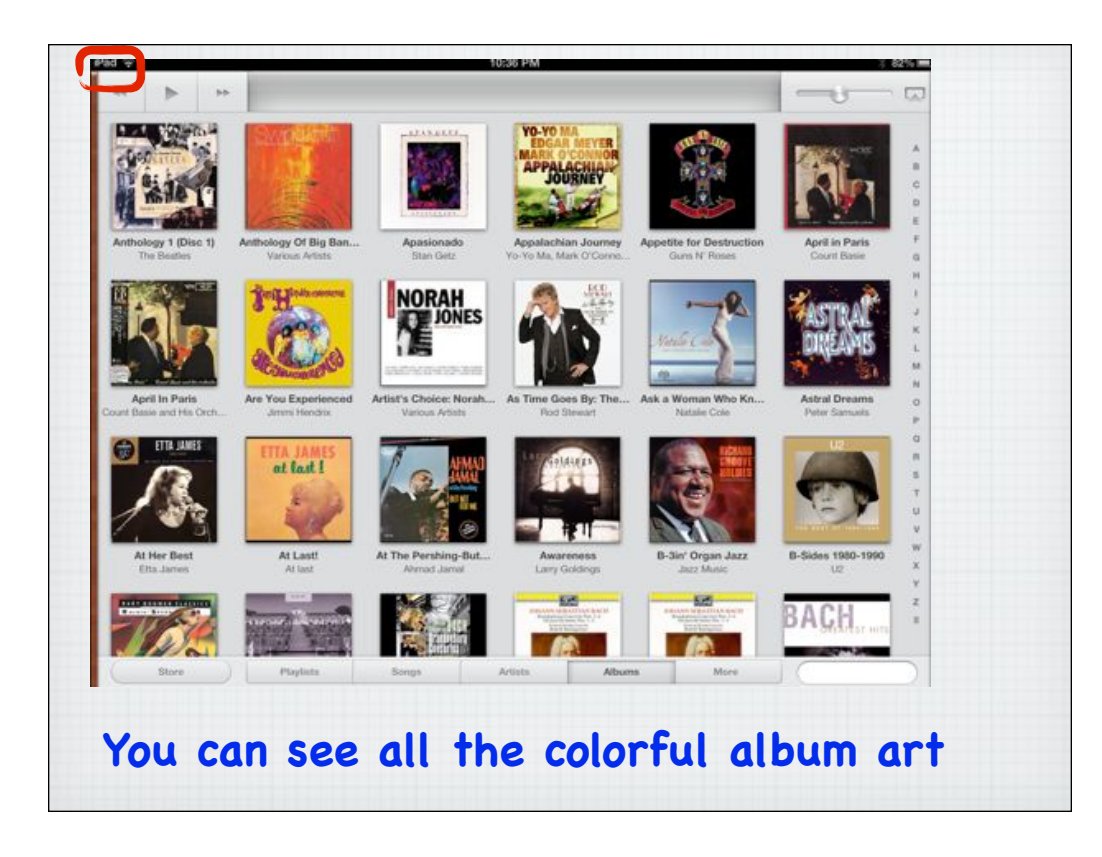

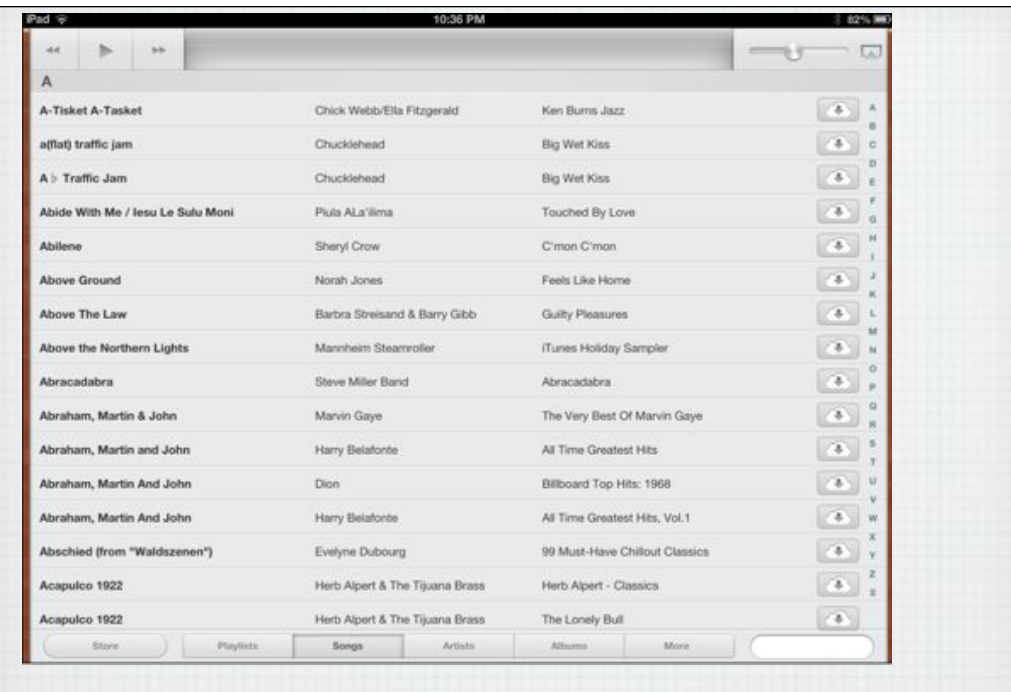

## **Or the details on all your songs**

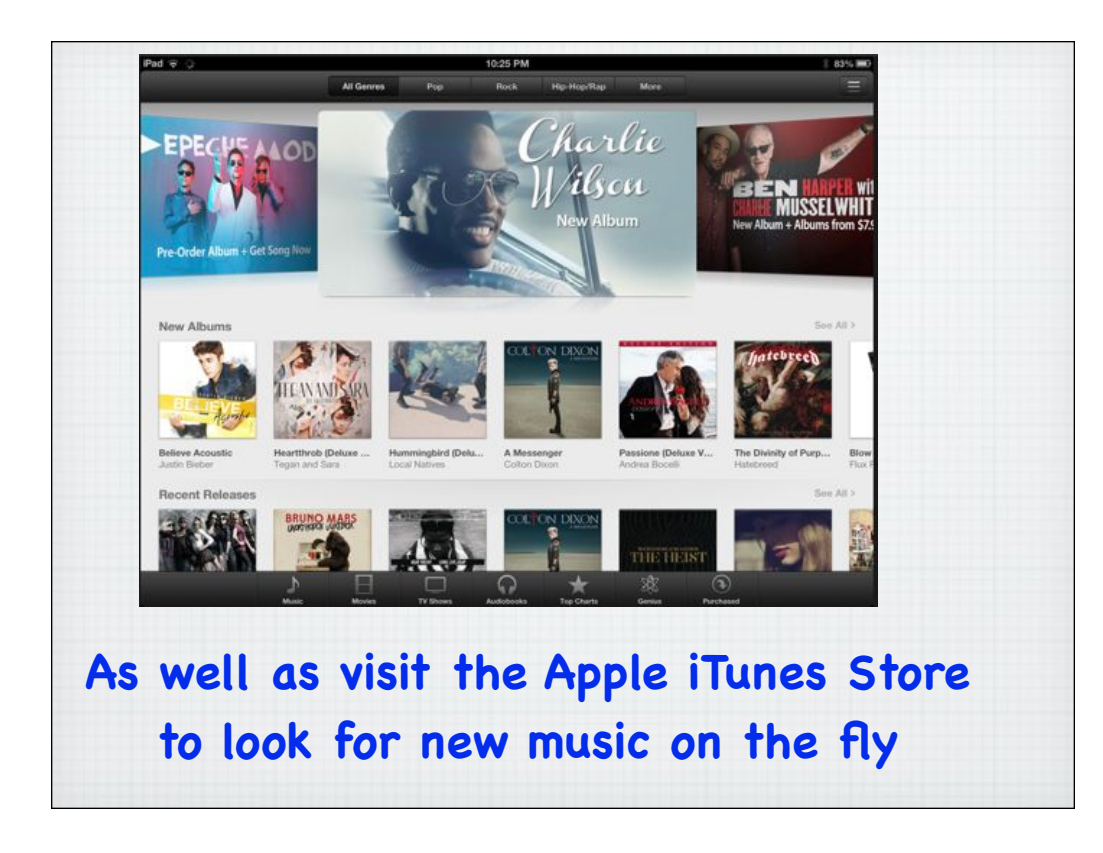

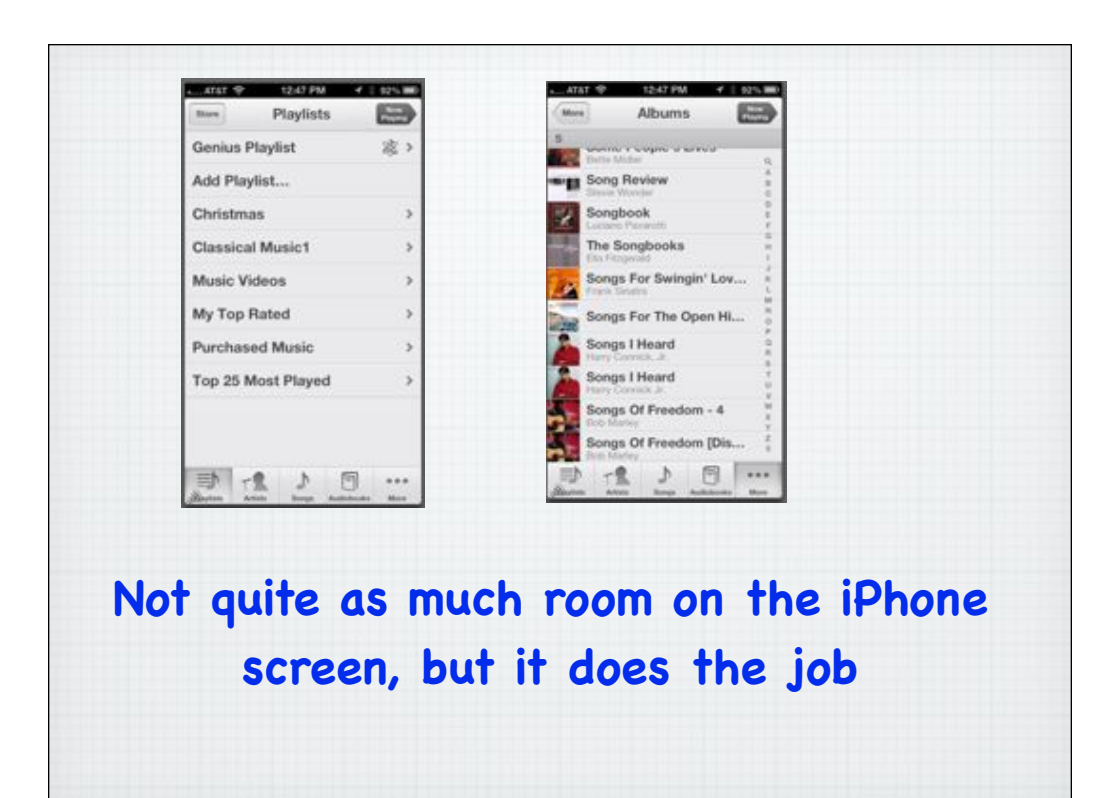

**Introducing the new iTunes 11 Completely redesigned, even easier to browse & organize your music, movies and more.**

## **Simplicity is a beautiful thing.**

**Everything about iTunes just got better and easier.**

Watch the video: http://www.apple.com/itunes/whats-new/

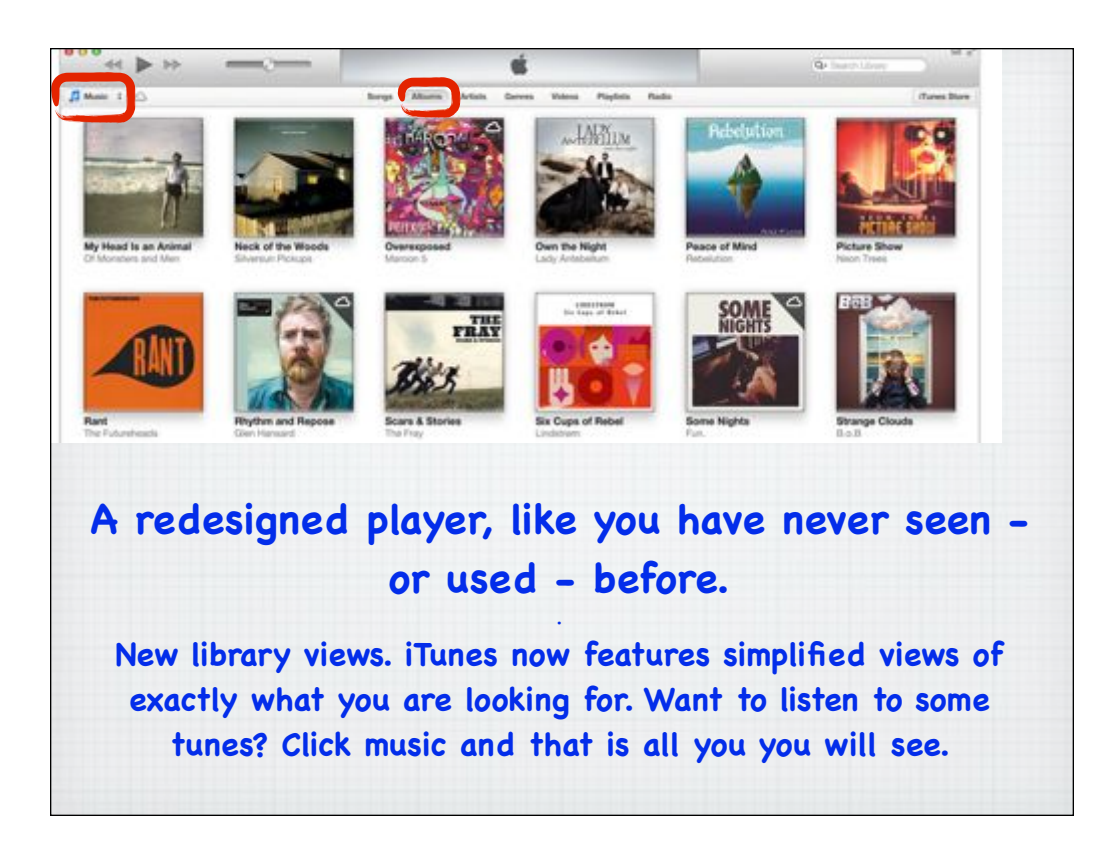

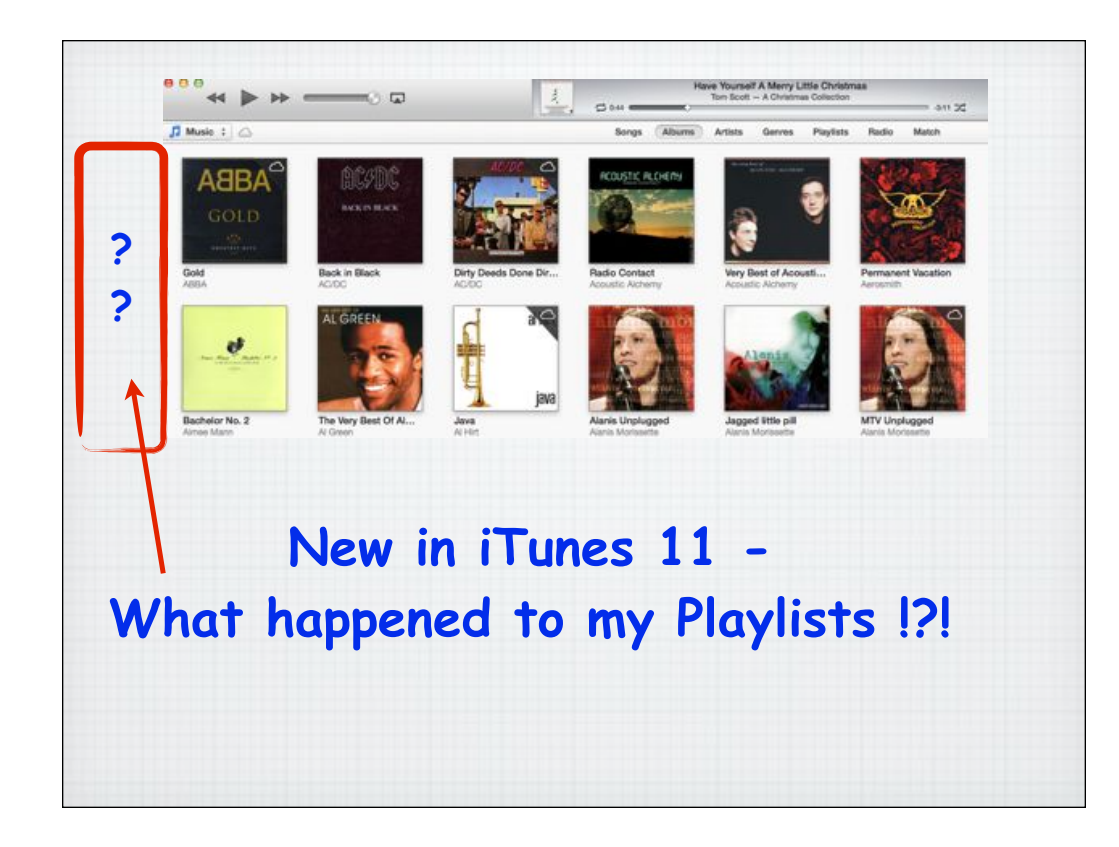

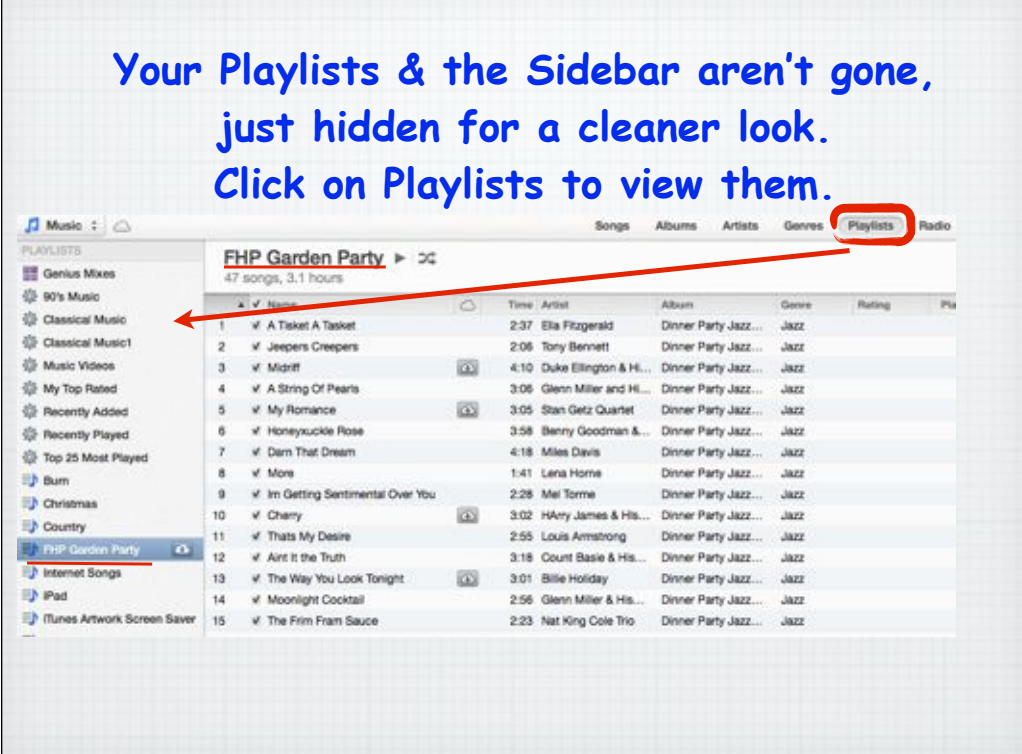

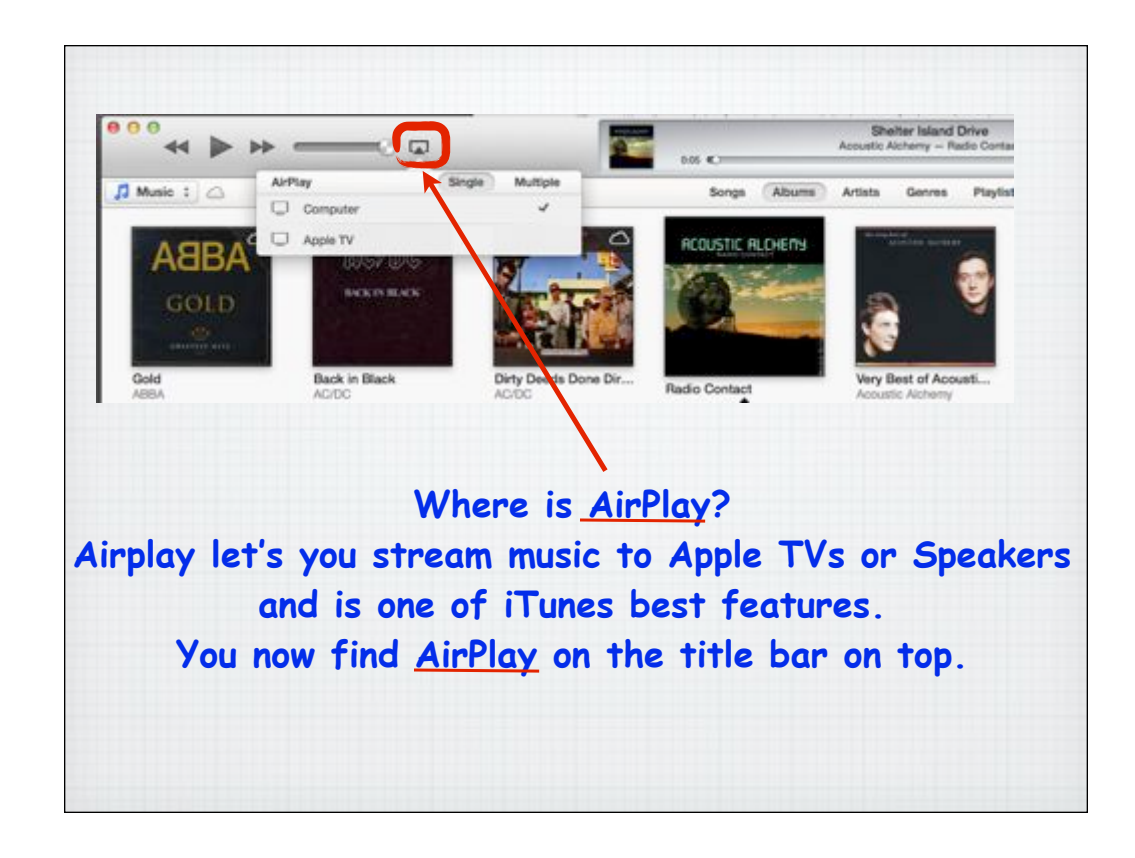

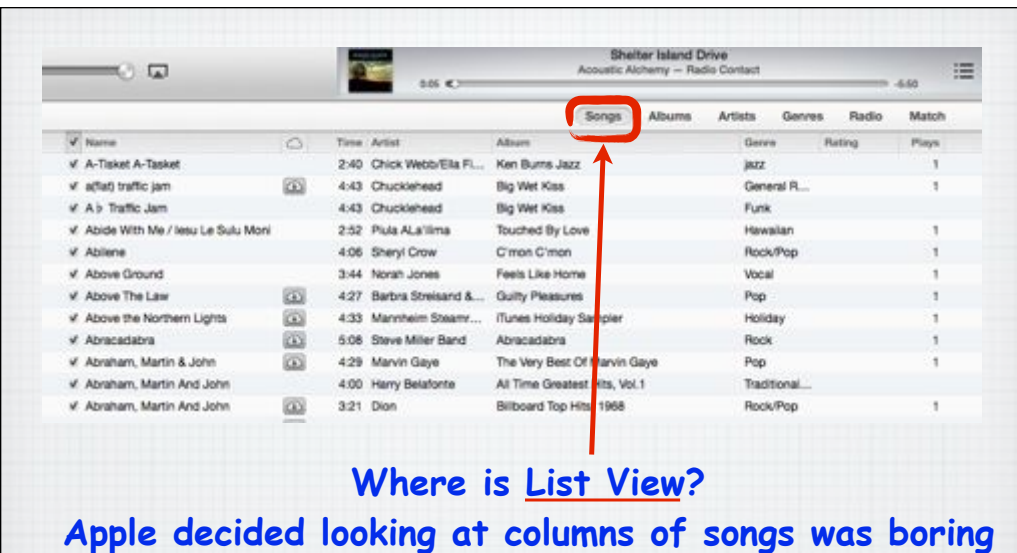

**- colorful album covers are now the default view. But you can still find the List View by clicking** 

**"Songs" on the title bar on top.**

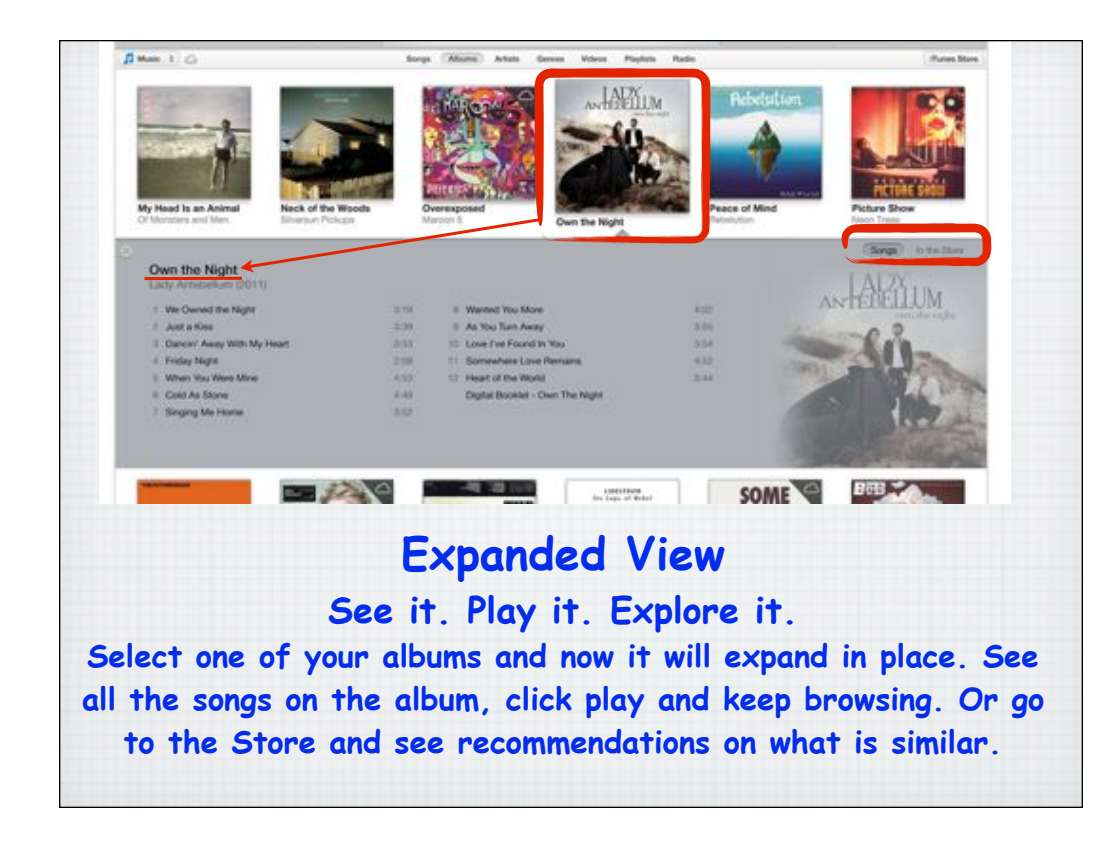

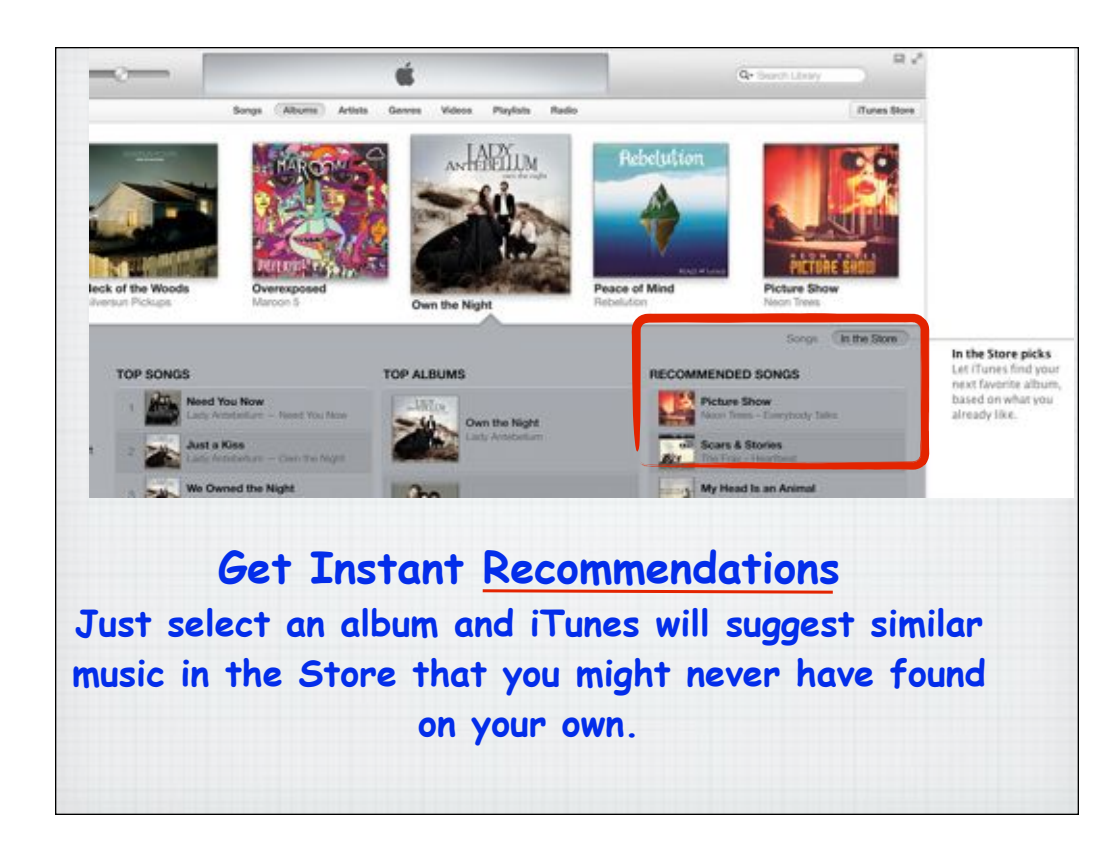

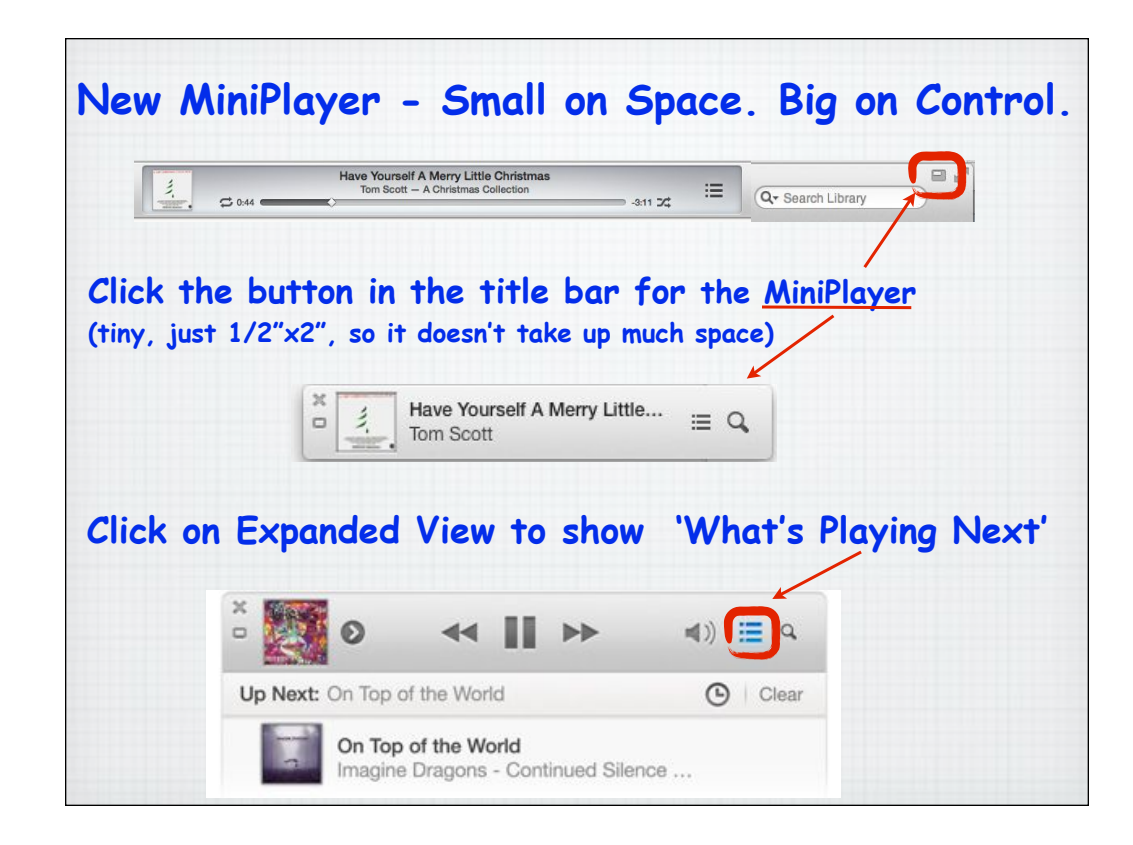

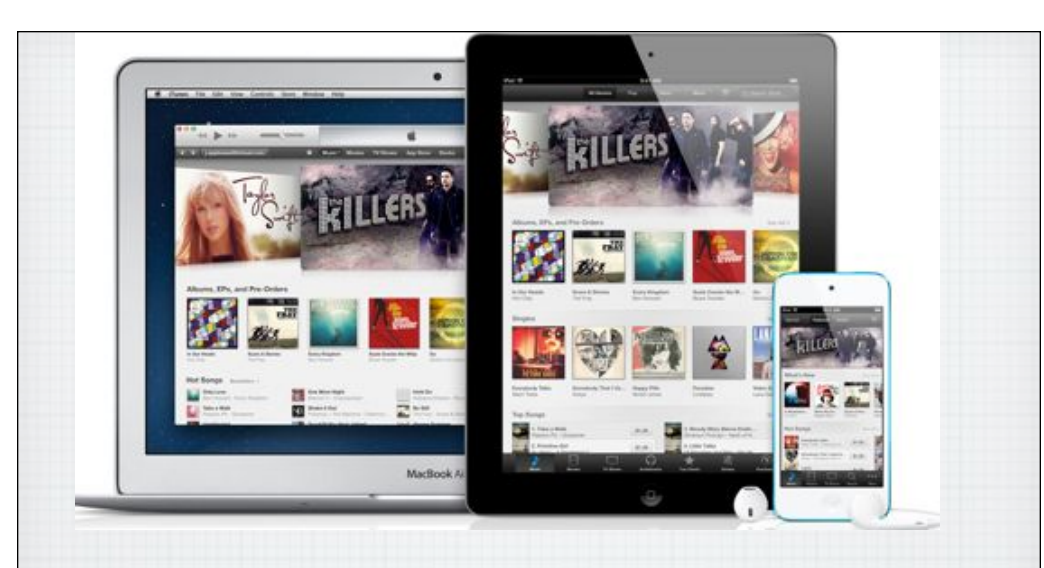

## **A whole new look for the Store. All-new design. Perfectly in tune with you. iTunes 11 redesigned the Store so it looks the same on the Mac and the iPhone/iPad.**

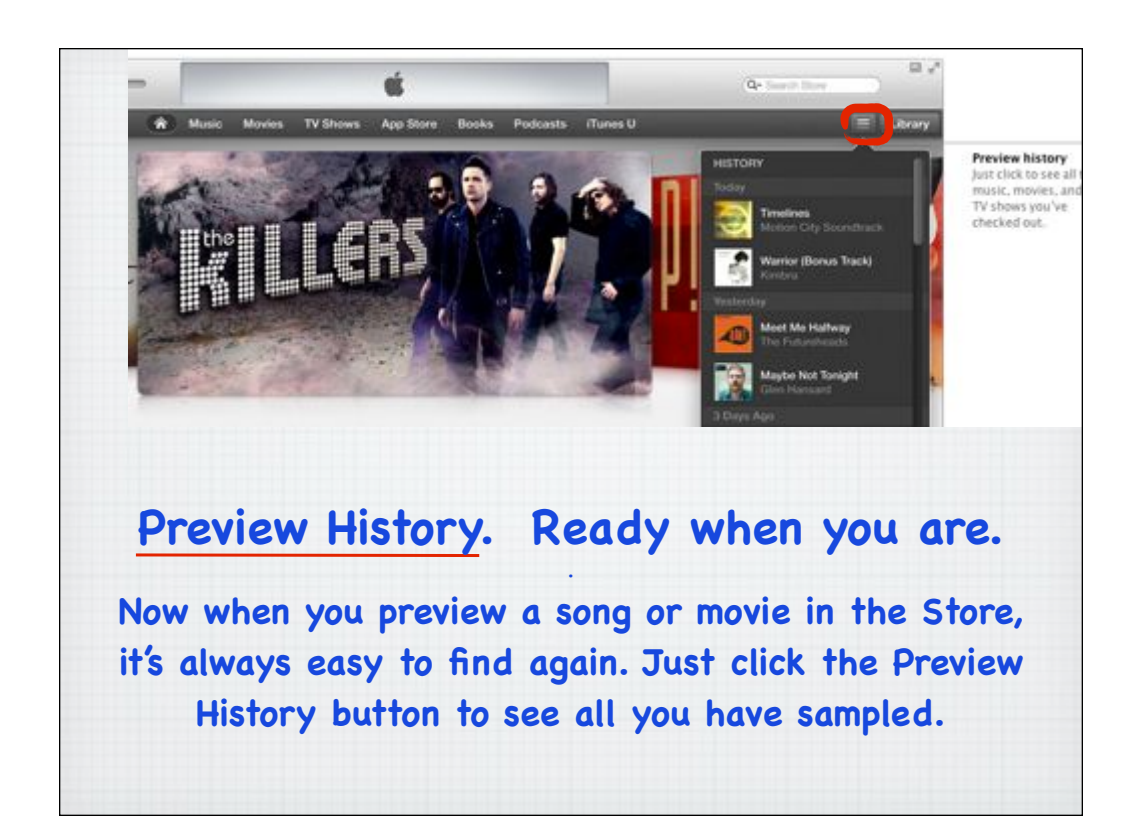

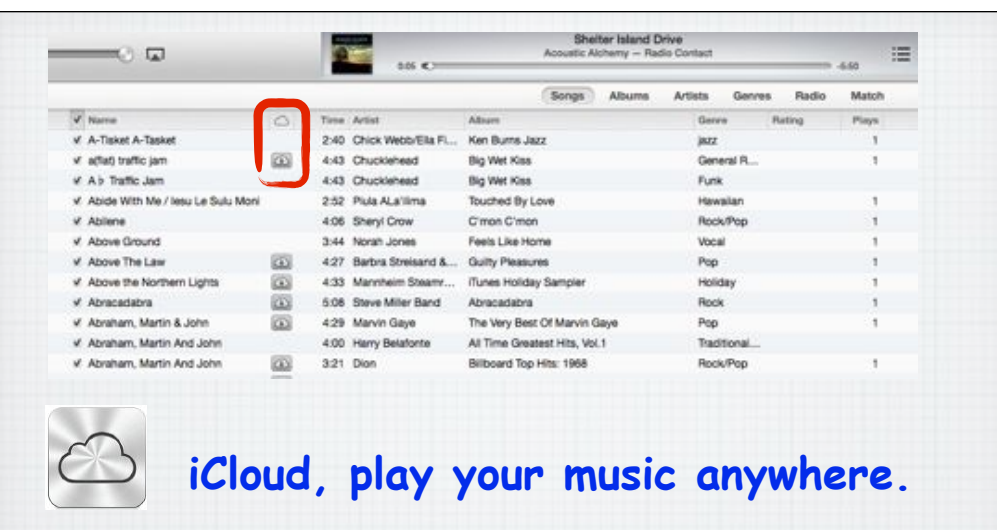

**If you see a little cloud next to a song, you can play it on any Apple device via WiFi without taking up your hard drive space - or download it for use while away from an Internet signal.**

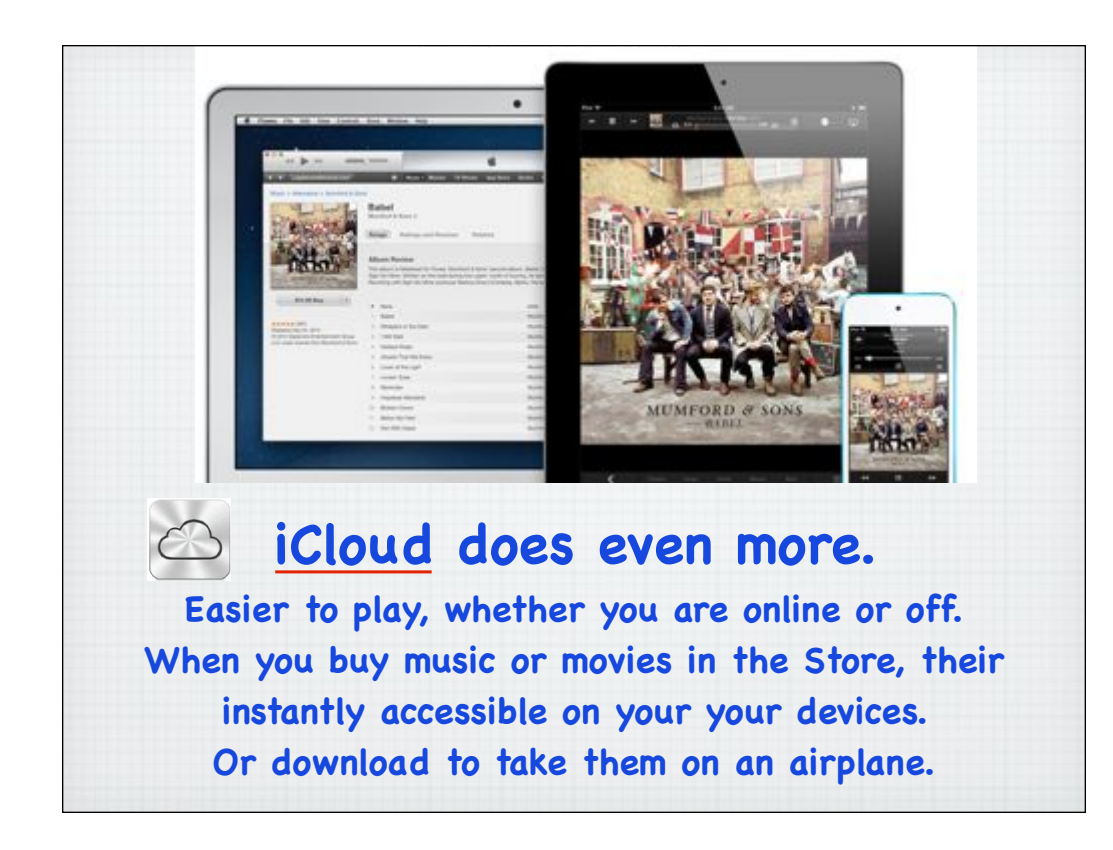

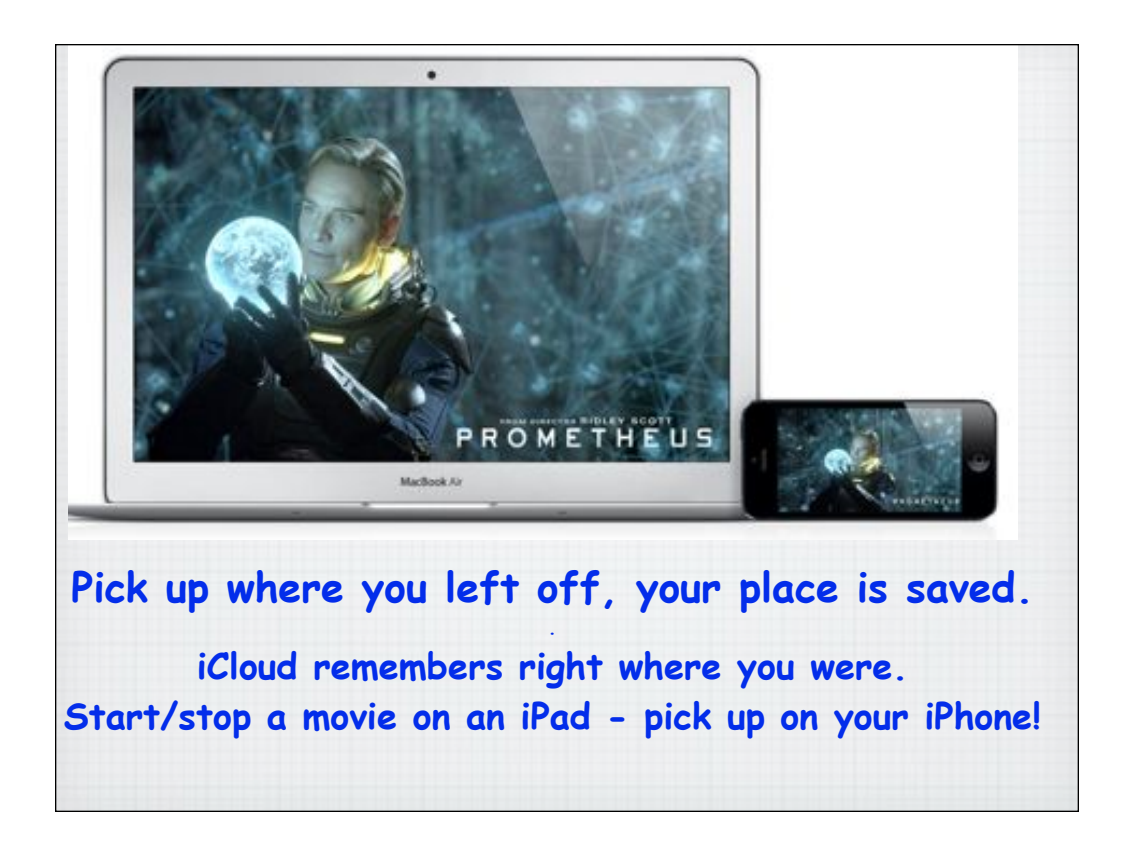

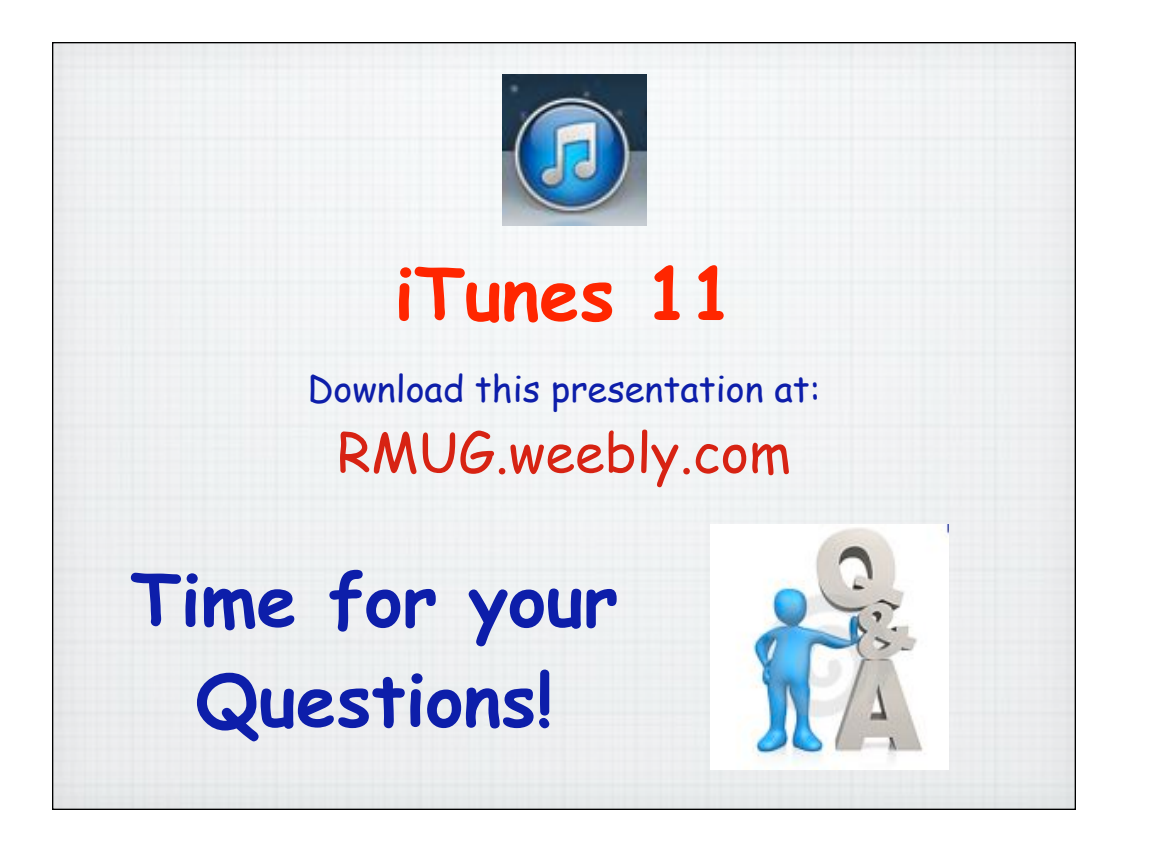